# DESIRR

Semantic platform for organizing, sharing and reusing R functions

**Pascal Neveu<sup>a</sup>, Yuan Lin<sup>a</sup>, Caroline Domerg<sup>a</sup>, Juliette Fabre<sup>a</sup>,** Alexandre Granier<sup>a</sup>, Anne Tireau<sup>a</sup>, Vincent Negre<sup>a</sup>, Isabelle Mirbel<sup>b</sup>, Olivier Corby<sup>c</sup>, Catherine Faron-Zucker<sup>b</sup>

*pascal.neveu@supagro.inra.fr*

*a INRA, Montpellier, France b I3S, University of Nice, Sophia Antipolis, France c INRIA, Sophia Antipolis Méditerrane, Sophia Antipolis, France*

#### **Context**

#### ! **Overview**

- $\blacksquare$  R functions
	- Great success in different scientific domains
	- High production of R functions
	- Authors from different sites, with authors turn over
- ! Challenge: Open "data" (*function*)
	- **Share and reuse**

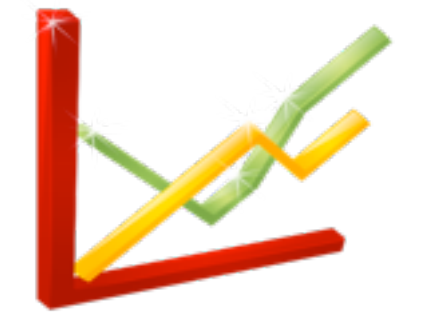

### **Context**

#### ! **Objectives**

- **Store and organize available R functions**
- Give an easy and long-term access

#### ! **How**

- **E** Create **formal description** for R functions based on **ontological approach**
	- Define concepts and relations between concepts *(Domain expertise)*
	- Controlled vocabulary for management and search facility
	- Build a function repository with powerful reasoning and search capabilities

#### ! **Technologies**

! Methods and tools of **Semantic Web** (W3C) (*Knowledge organization and management*)

## Ontology (Definition) **<sup>4</sup>**

*Leaf\_Growth\_Analysis* < function(para1, para2 …) {  *… … }*

hasAuthor

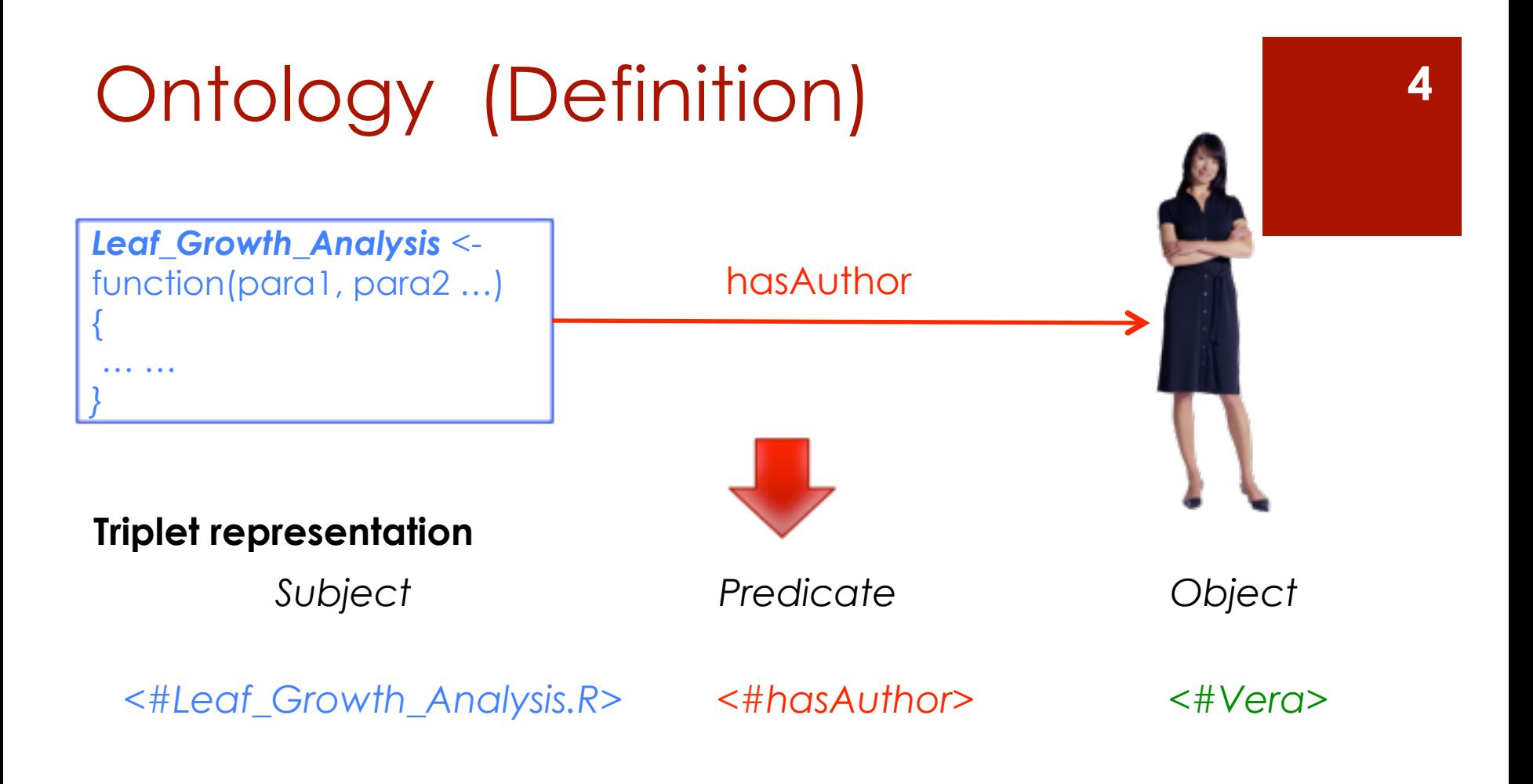

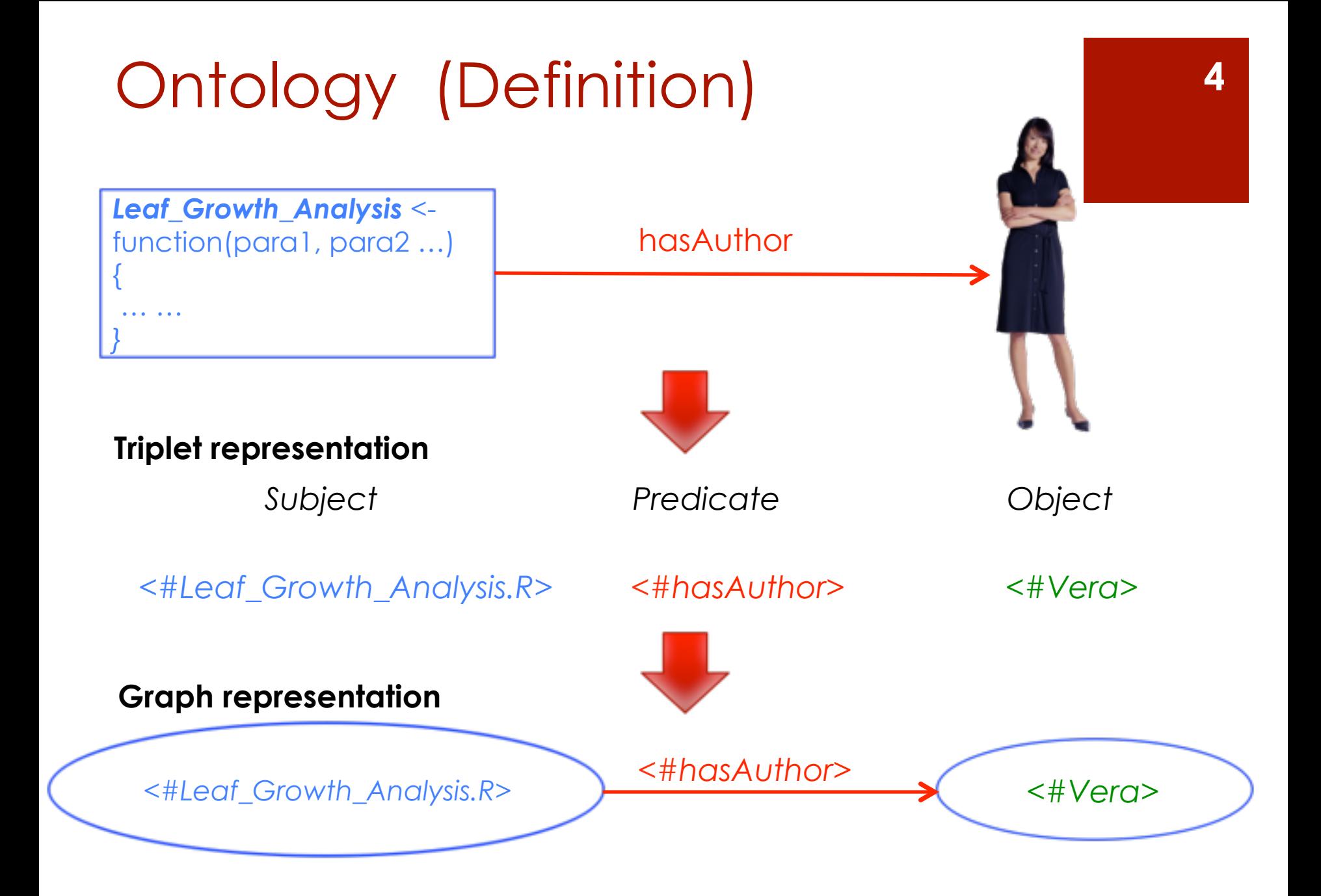

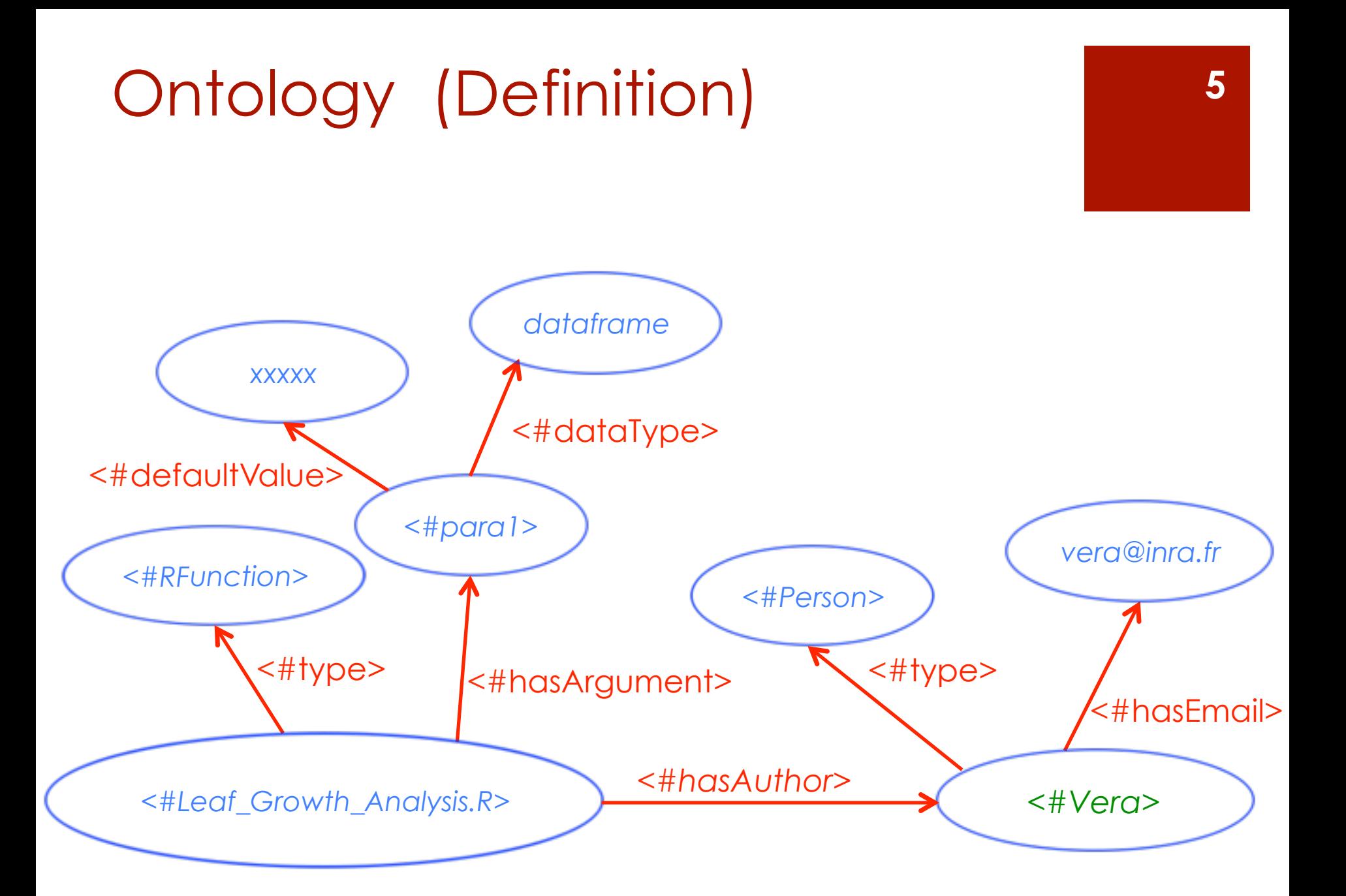

## Ontology (Definition) 6

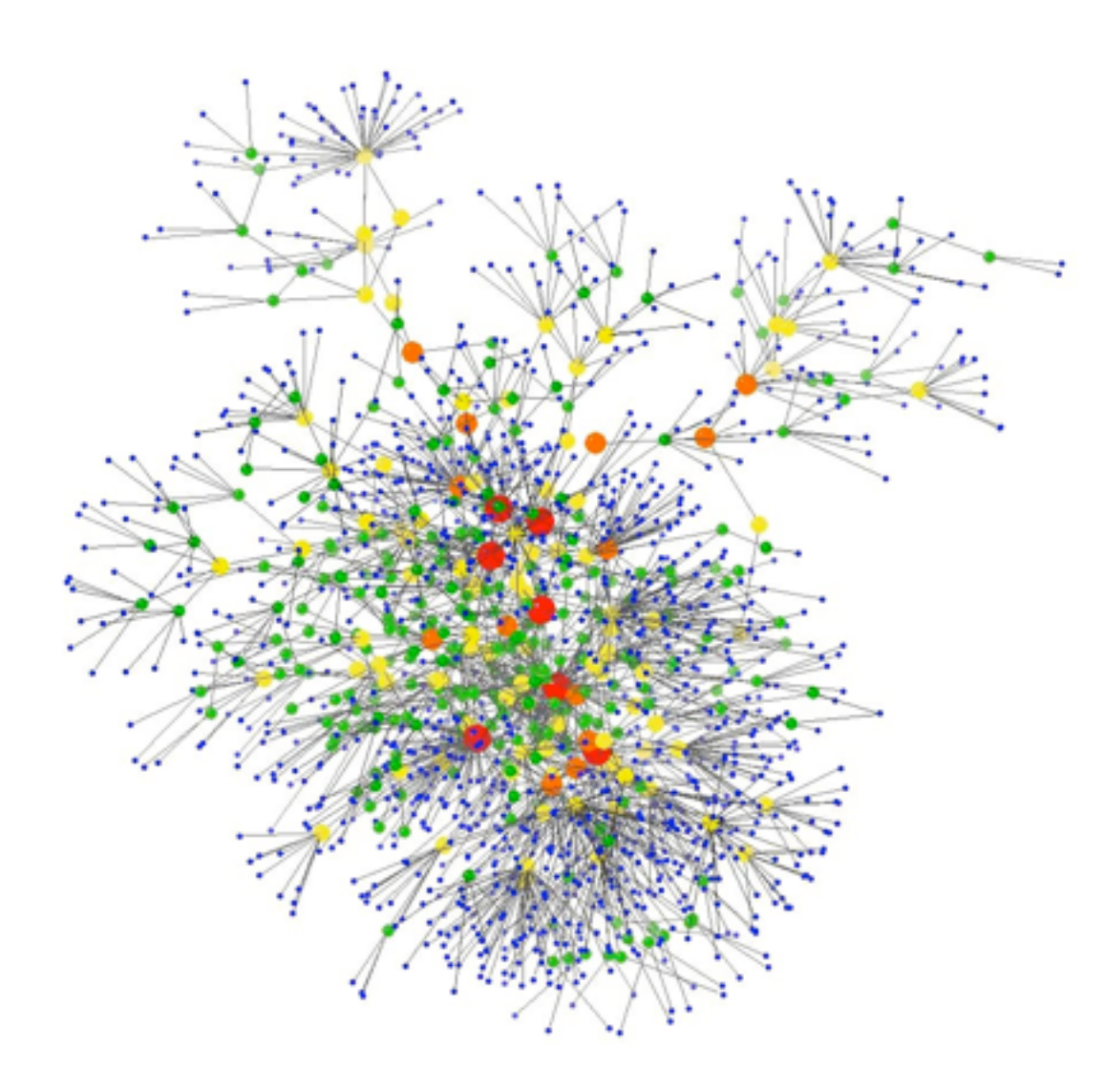

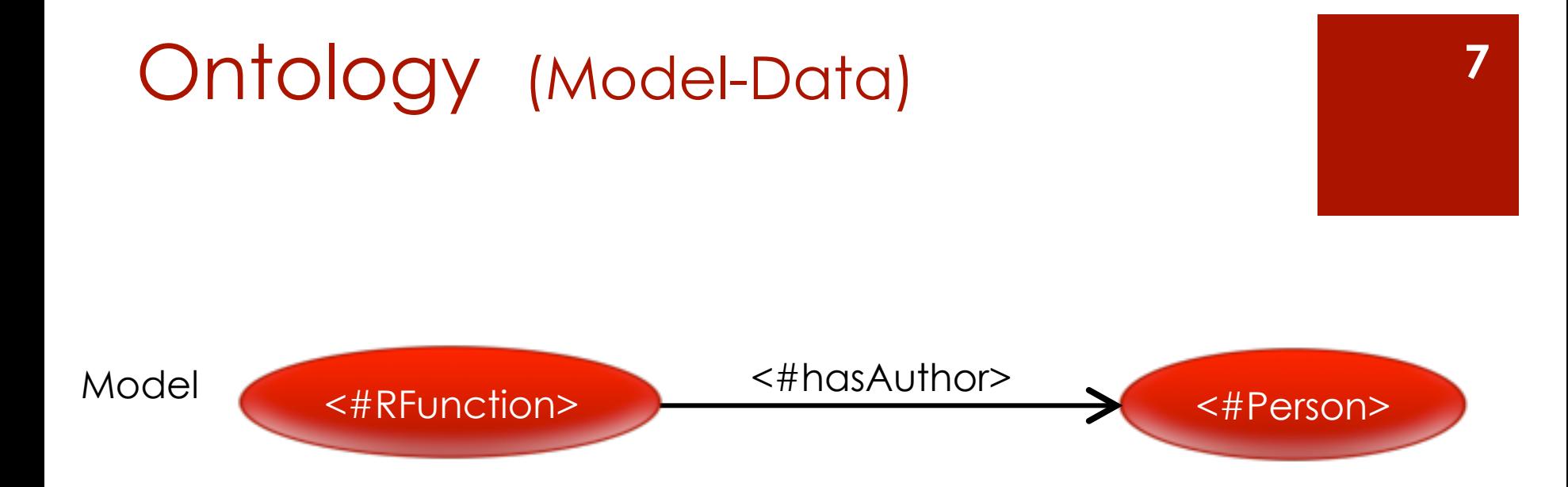

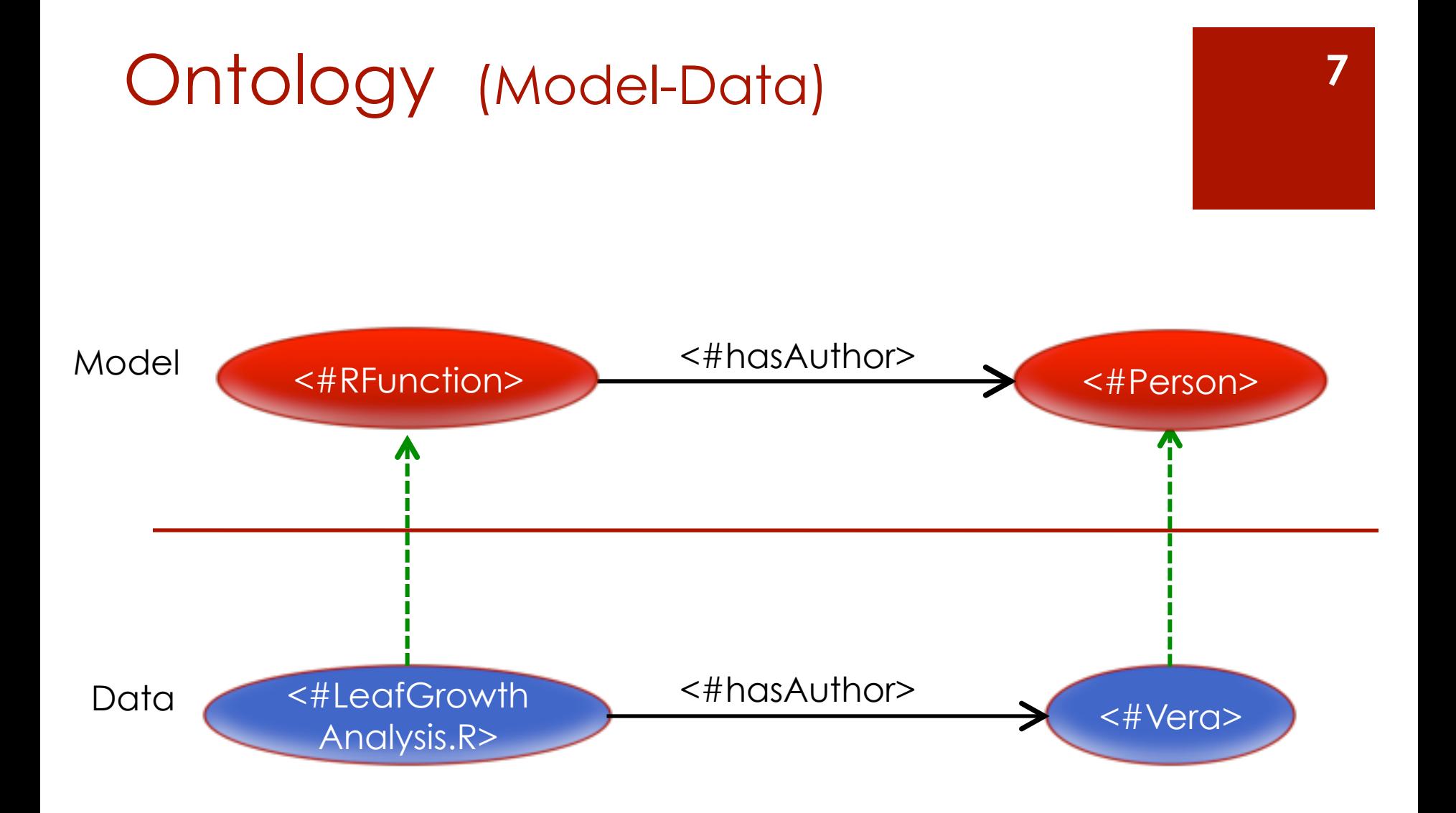

## R function ontology (overview)

! *General desc, Detailed info, Relationship between R functions*

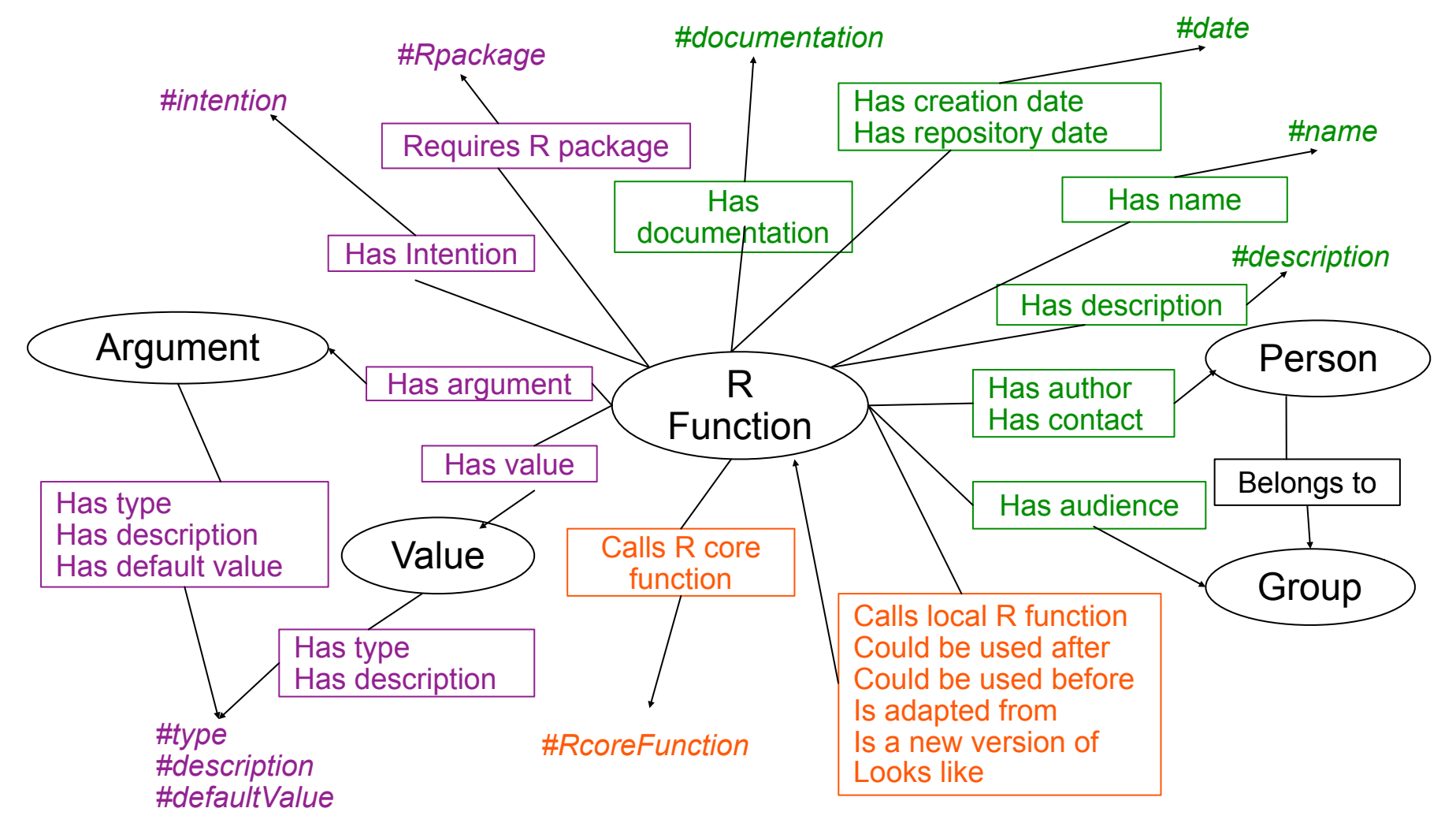

#### ! **General description**

*name, creationDate, desc, author, contact, audience, documentation*

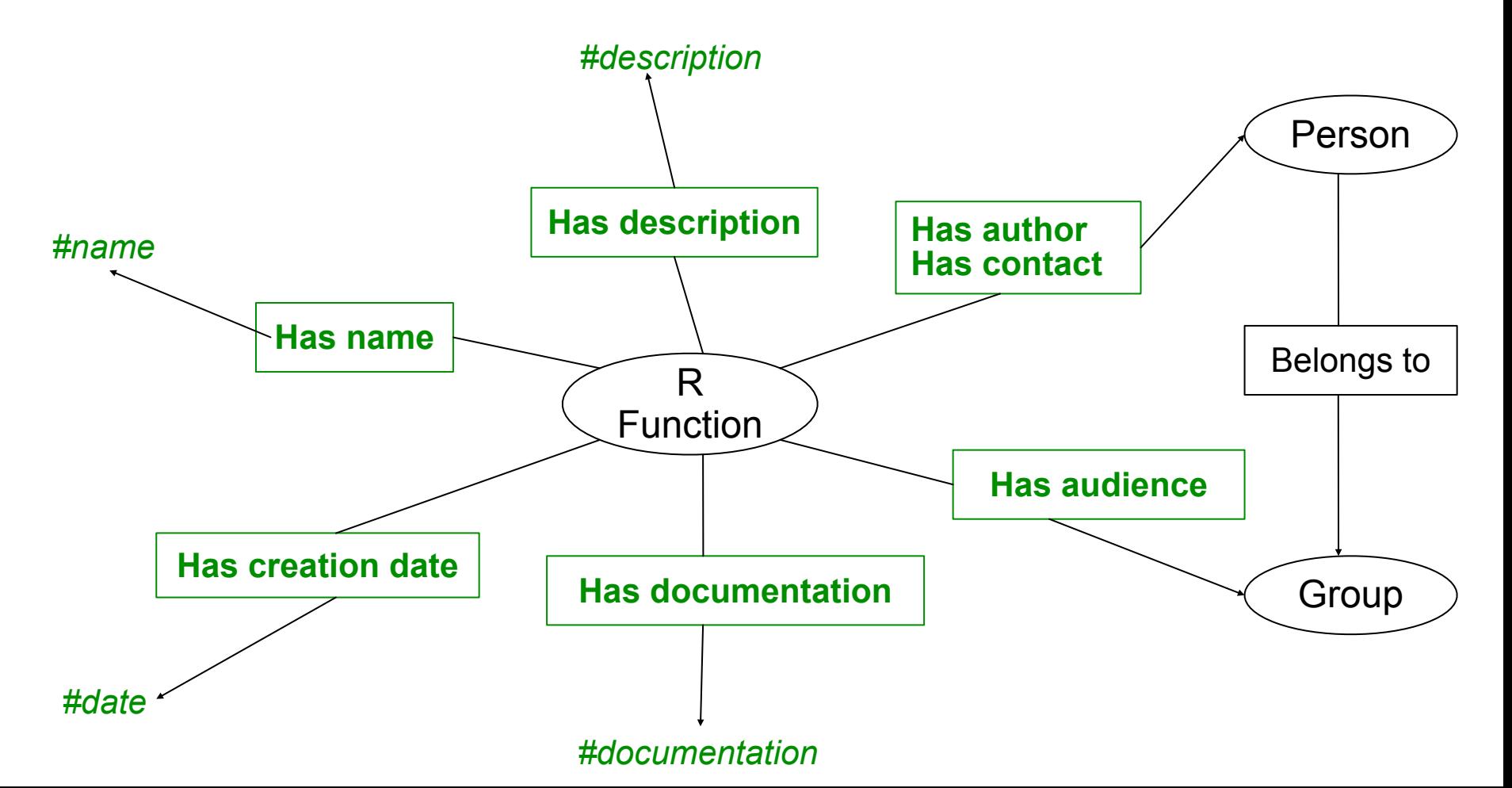

#### ! **Detailed information**

*requiresPackage, hasArgument, hasValue, hasIntention, etc.*

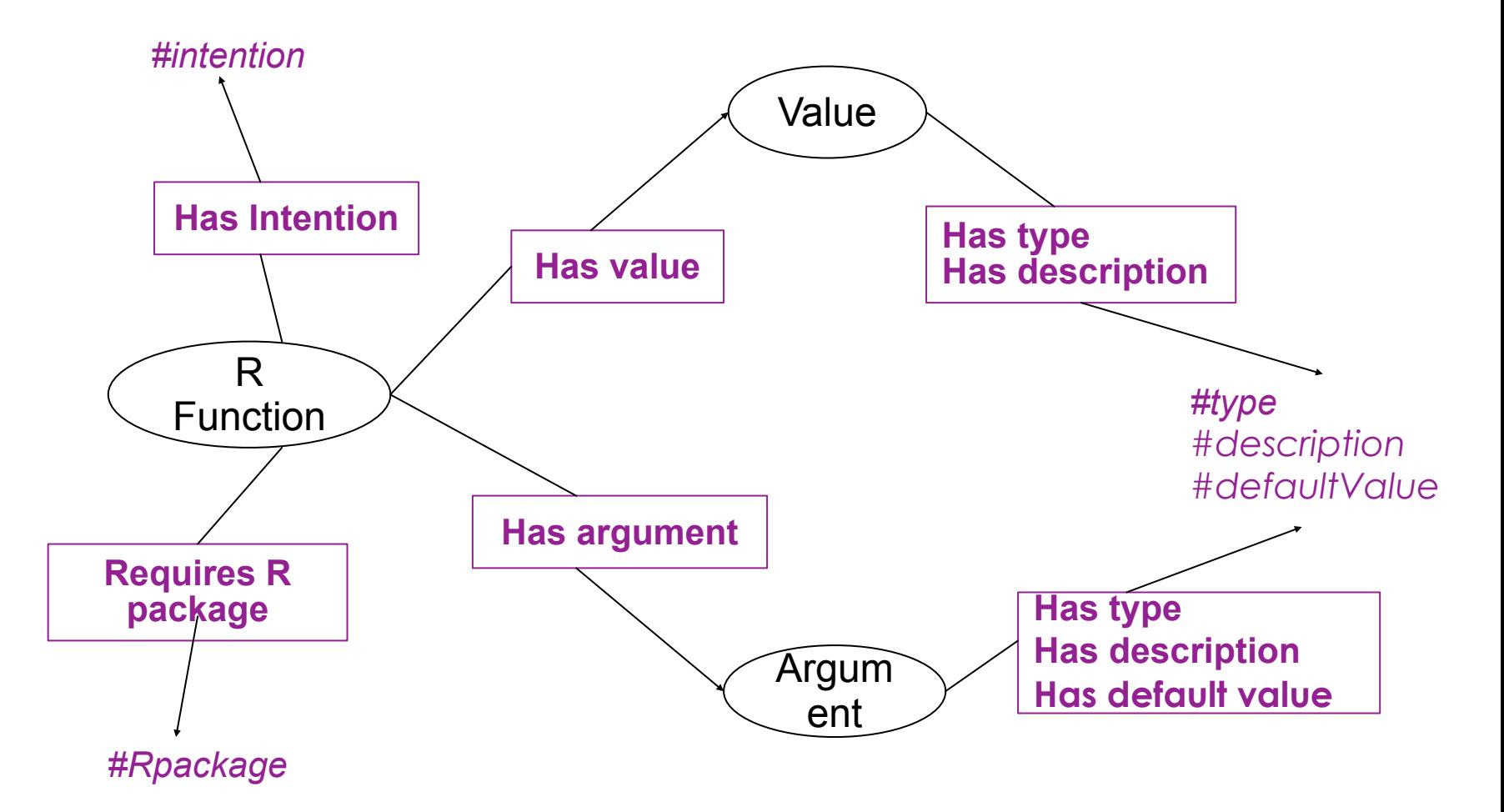

#### ! **Relationship between R functions**

*callsRCoreFunc, callsLocalFunc, couldBeUsedBefore/After, looksLike, isAdaptedFrom, isNewVersionOf.*

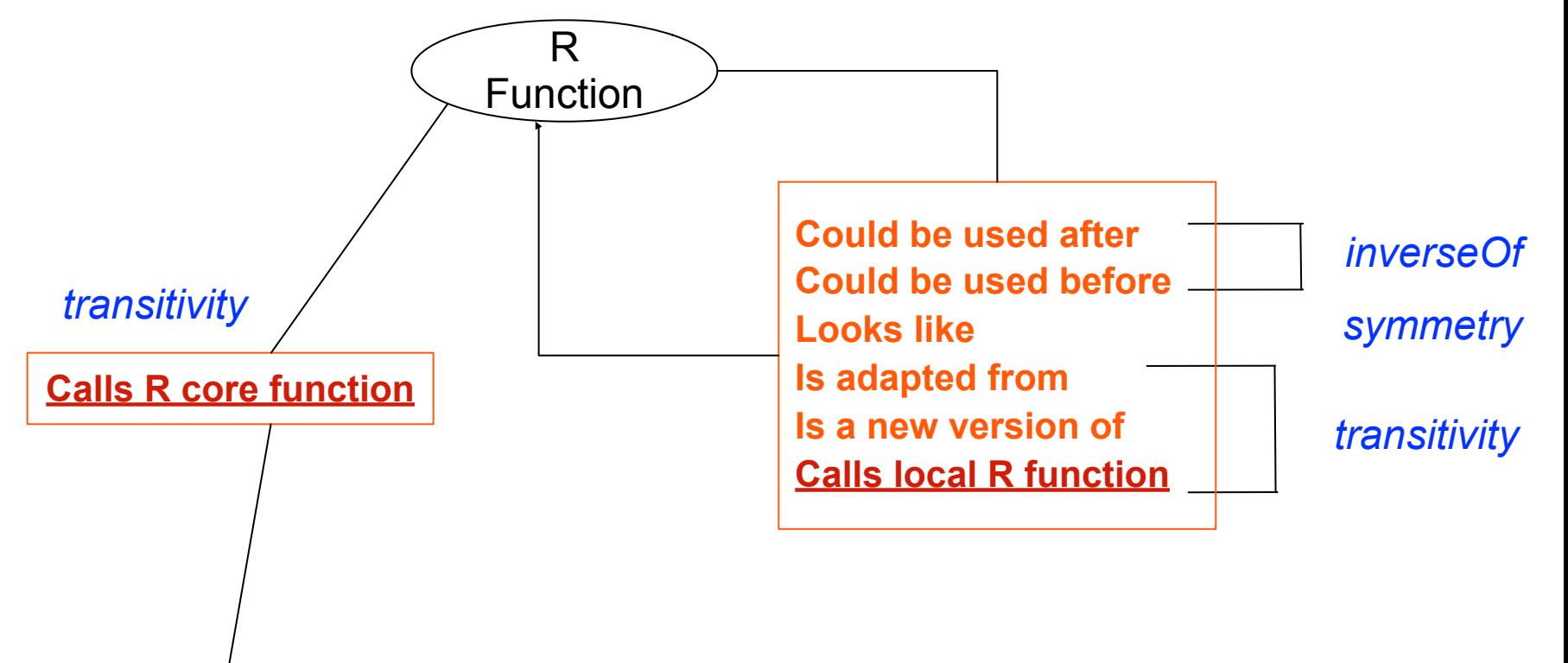

*#RcoreFunction*

#### ! **Relationship between R functions**

*callsRCoreFunc, callsLocalFunc, couldBeUsedBefore/After, looksLike, isAdaptedFrom, isNewVersionOf.*

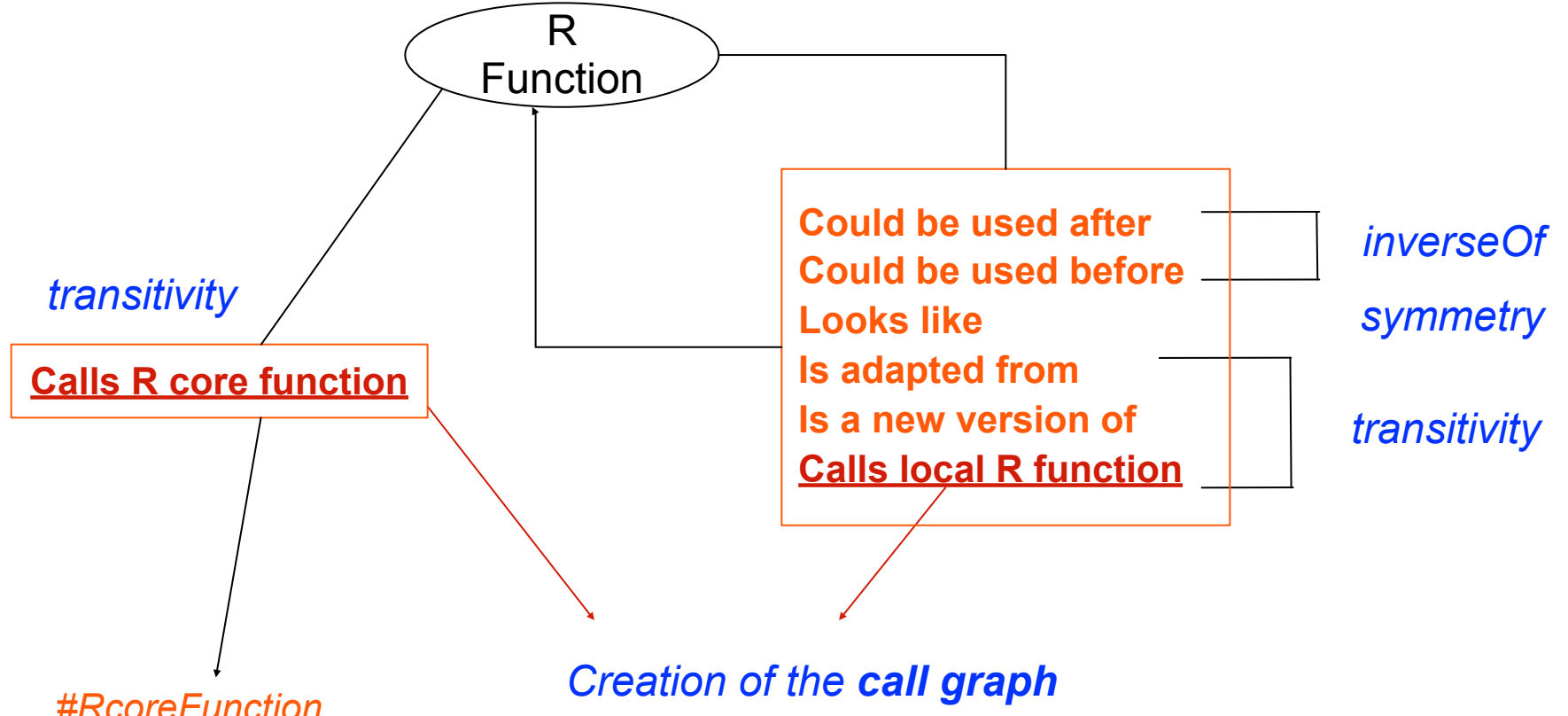

### Application (architecture)

- **E** Application **web** (works with a web browser)
- **R terminal** (parser and validate the uploaded R files)
- ! **Description storage** in the **server** and in a specific **data base**
- ! **Version** and **concurrency control Web browser Versioning** (Subversion) **Triple store** (CORESE INRIA) **Datasets, doc... R Functions RDF Web application Annotations for R Annotations** (PHP/Apache Server)

**P** New description creation

**• New description creation** 

Upload a R func file

Parse & validate by R client

Fill the desc form

**E** New description creation

Upload a R func file

Parse & validate by R client

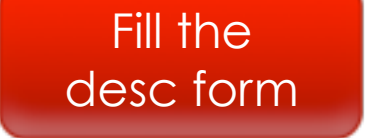

#### 1 - General

<sup>1</sup>>Fields followed by \* should be filled!

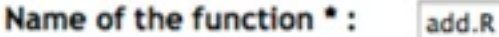

The name should be of the following form: MyFunction.R

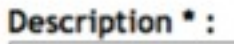

Multiple selection or unselection: use <Ctrl>

Author(s):

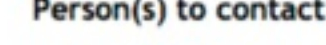

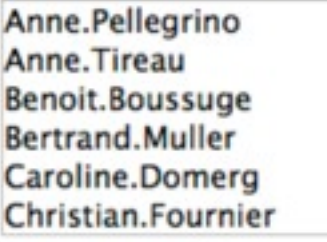

Create author

Christian.Fournier Christine.Granier Eric.Lebon **Bertrand, Muller** Vincent.Negre Anne.Pellegrino

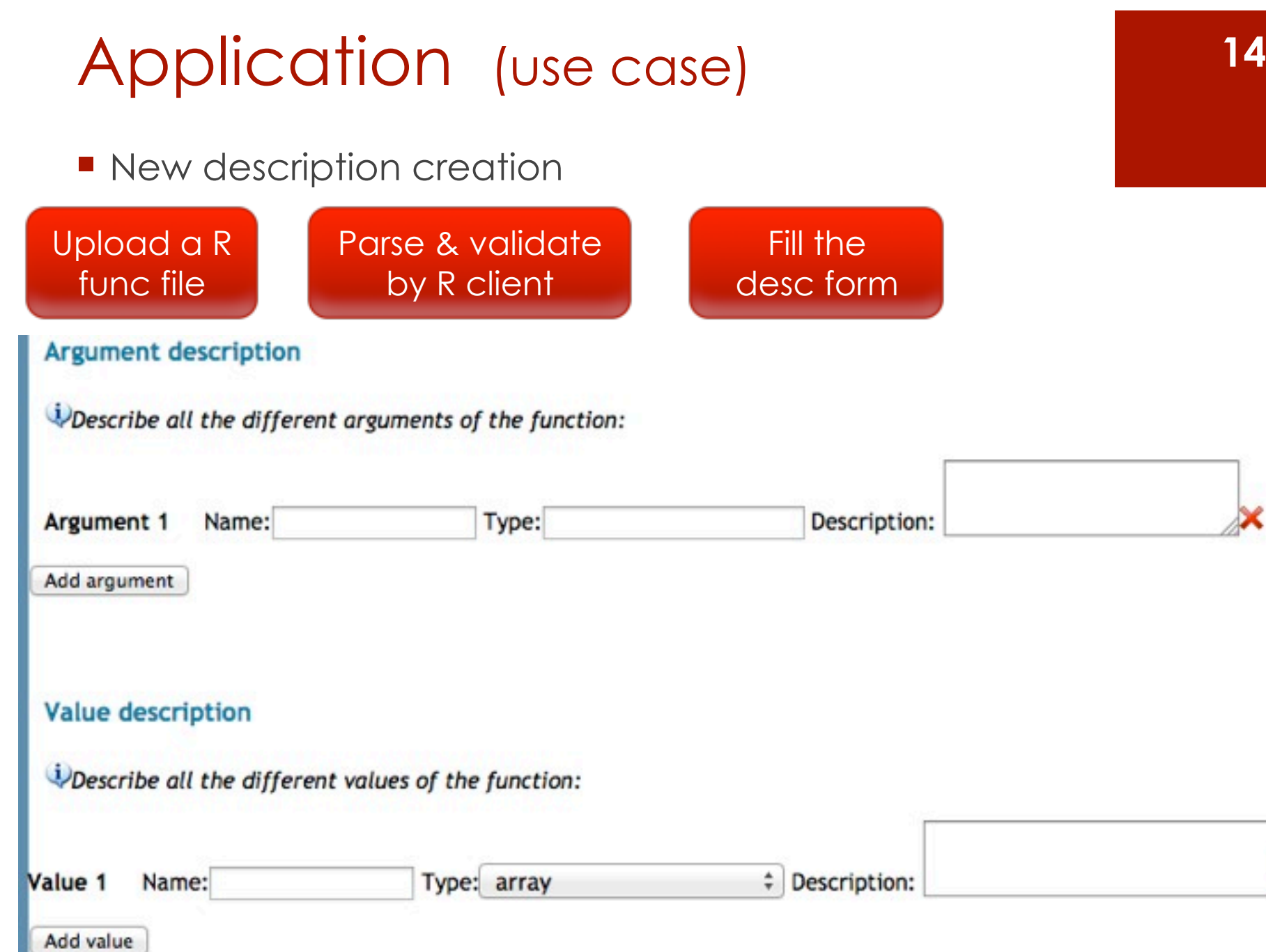

×

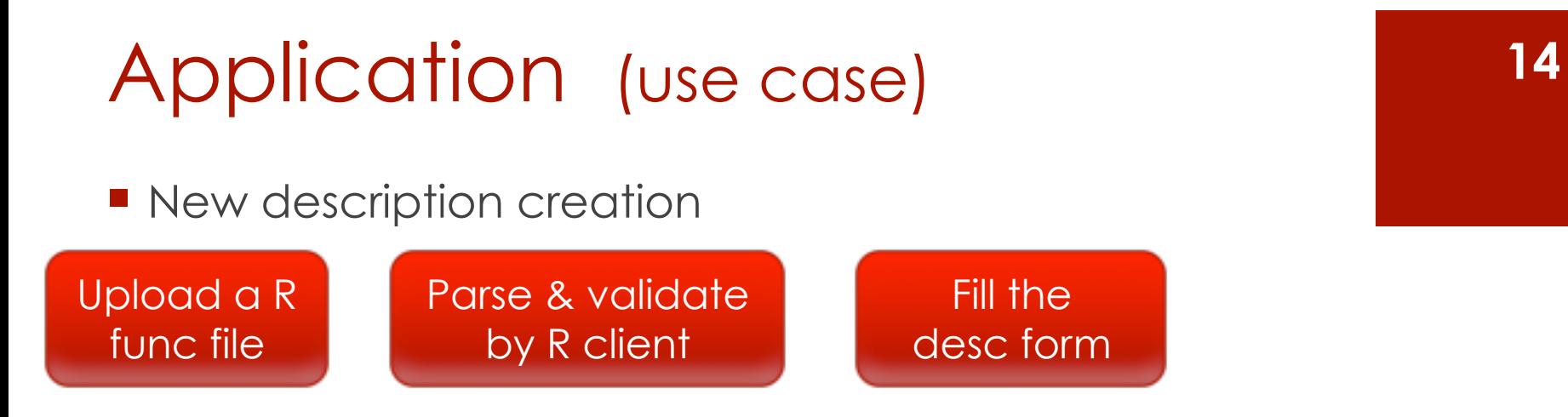

#### 4 - Relations with other functions of the repository

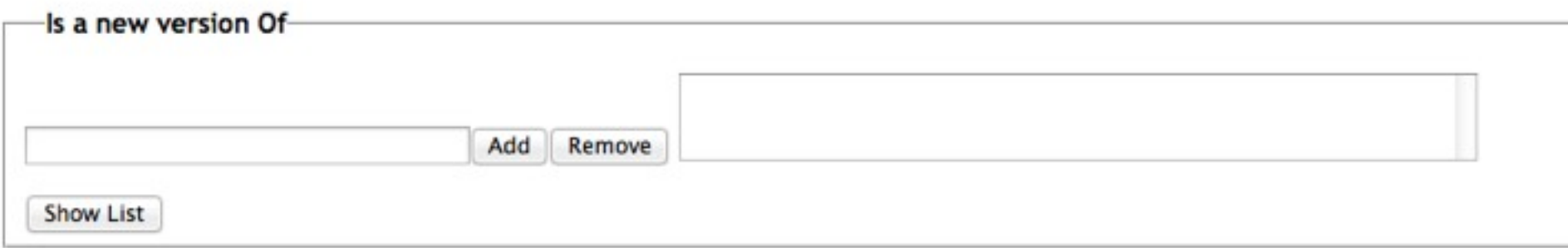

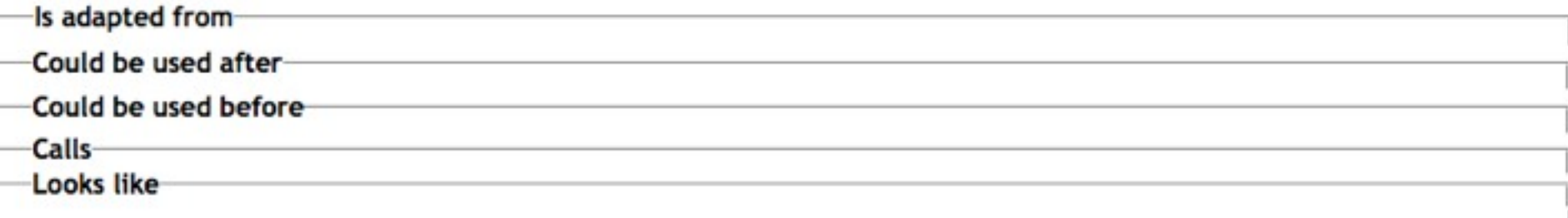

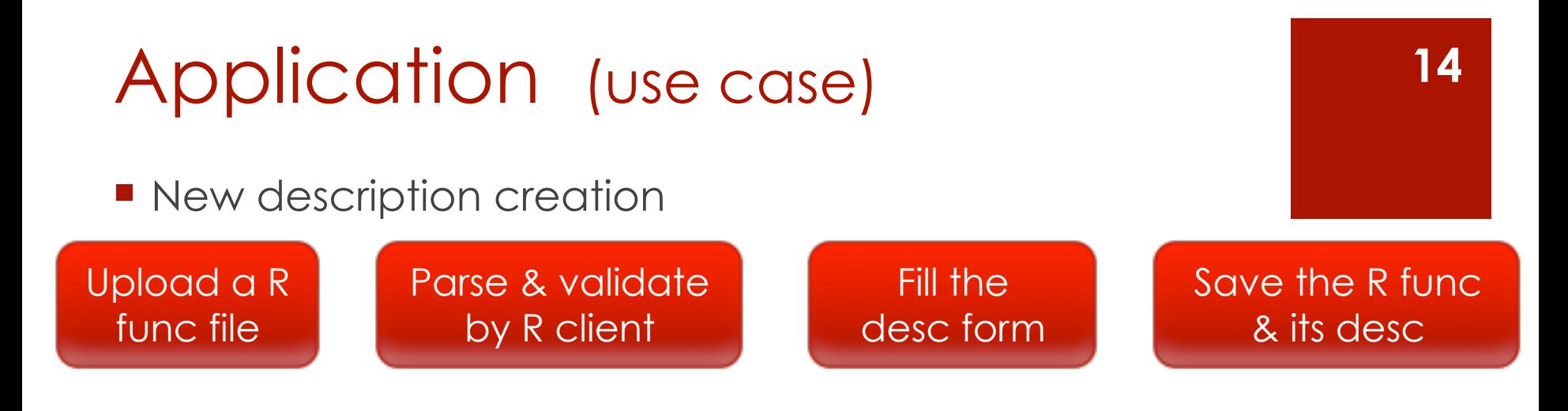

#### 4 - Relations with other functions of the repository

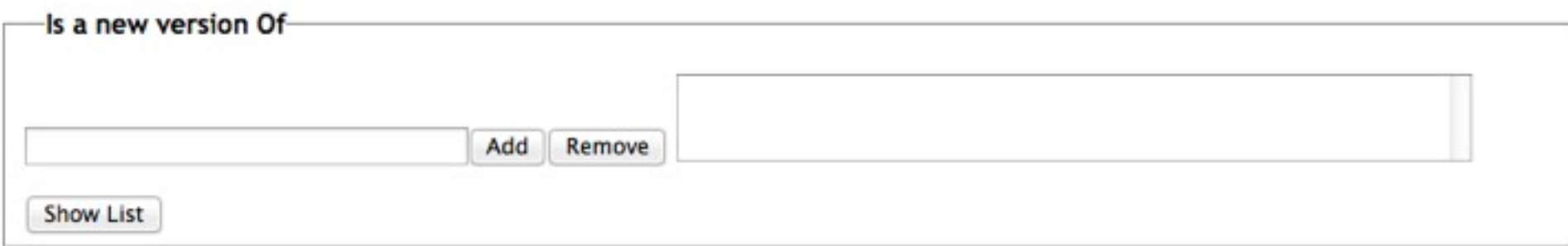

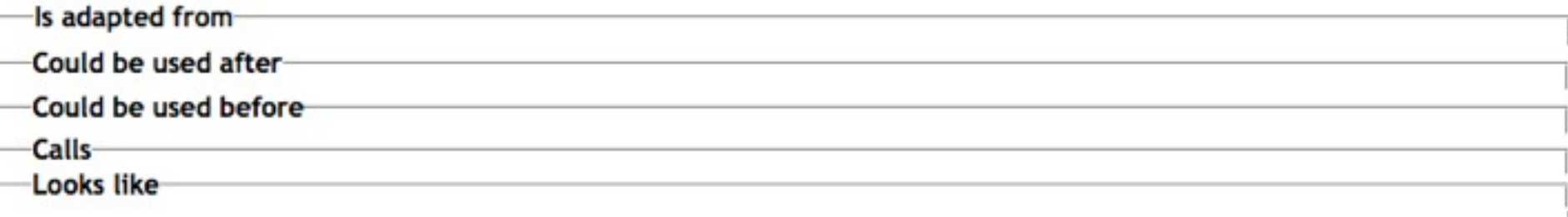

**E** Function consultation

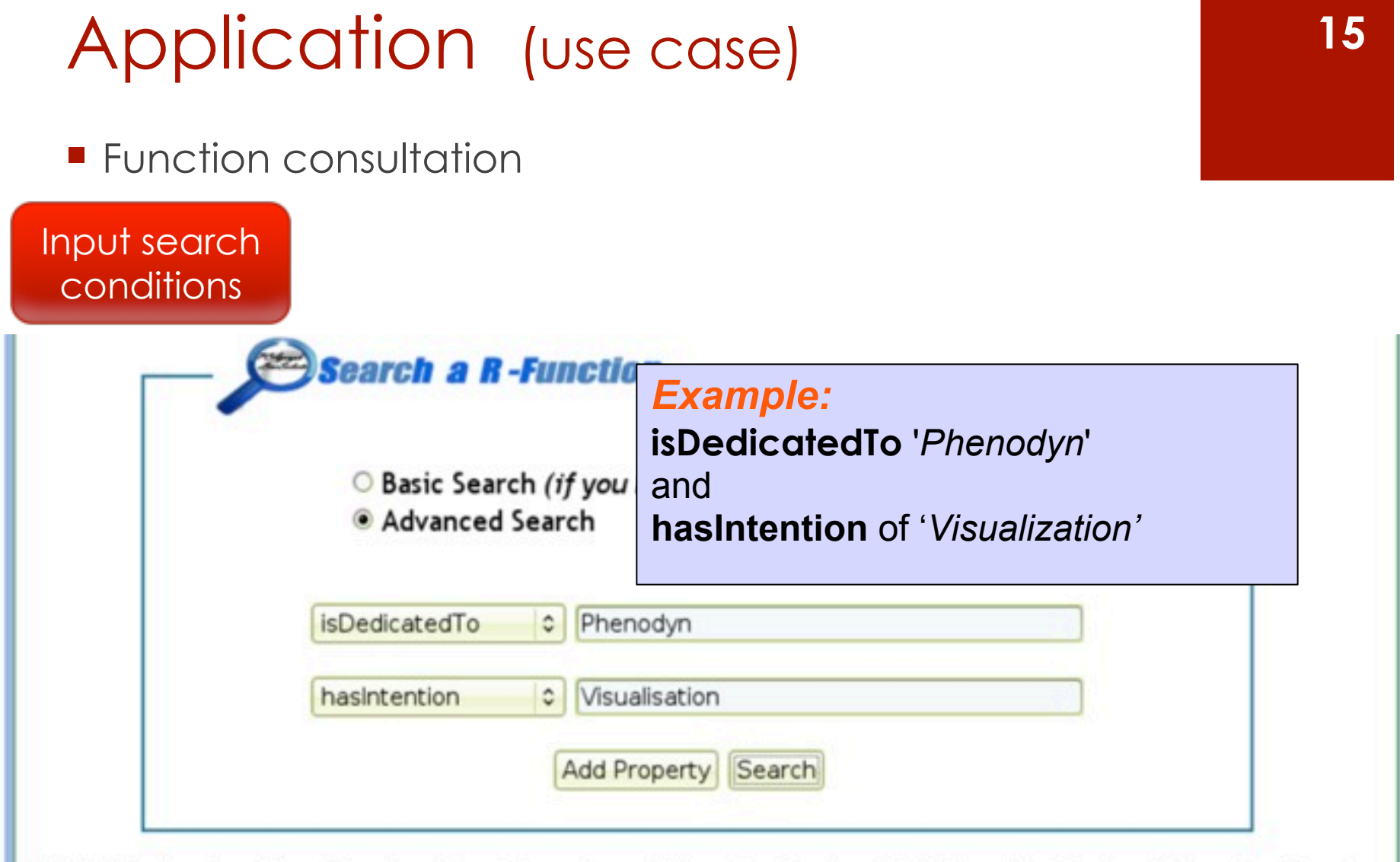

PREFIX OntologyR: select ?fonction ?description where { ?fonction OntologyR:isDedicatedTo OntologyR:Phenodyn ?fonction OntologyR:hasIntention OntologyR:Visualisation ?fonction OntologyR:hasDescription ?description}

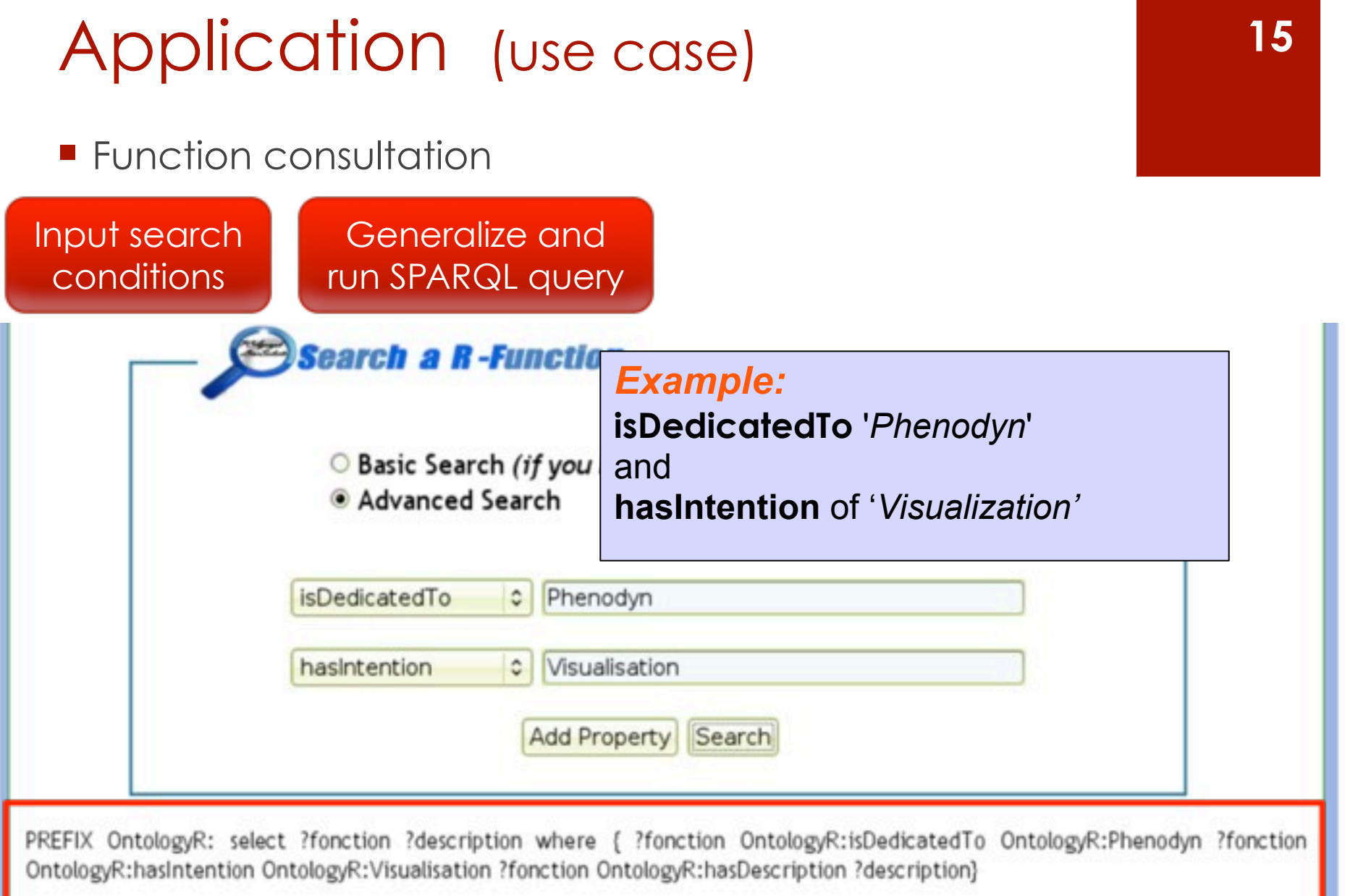

#### **E** Function consultation

#### Input search conditions

#### Generalize and run SPARQL query

Show result list

There are 12 functions matching your request:

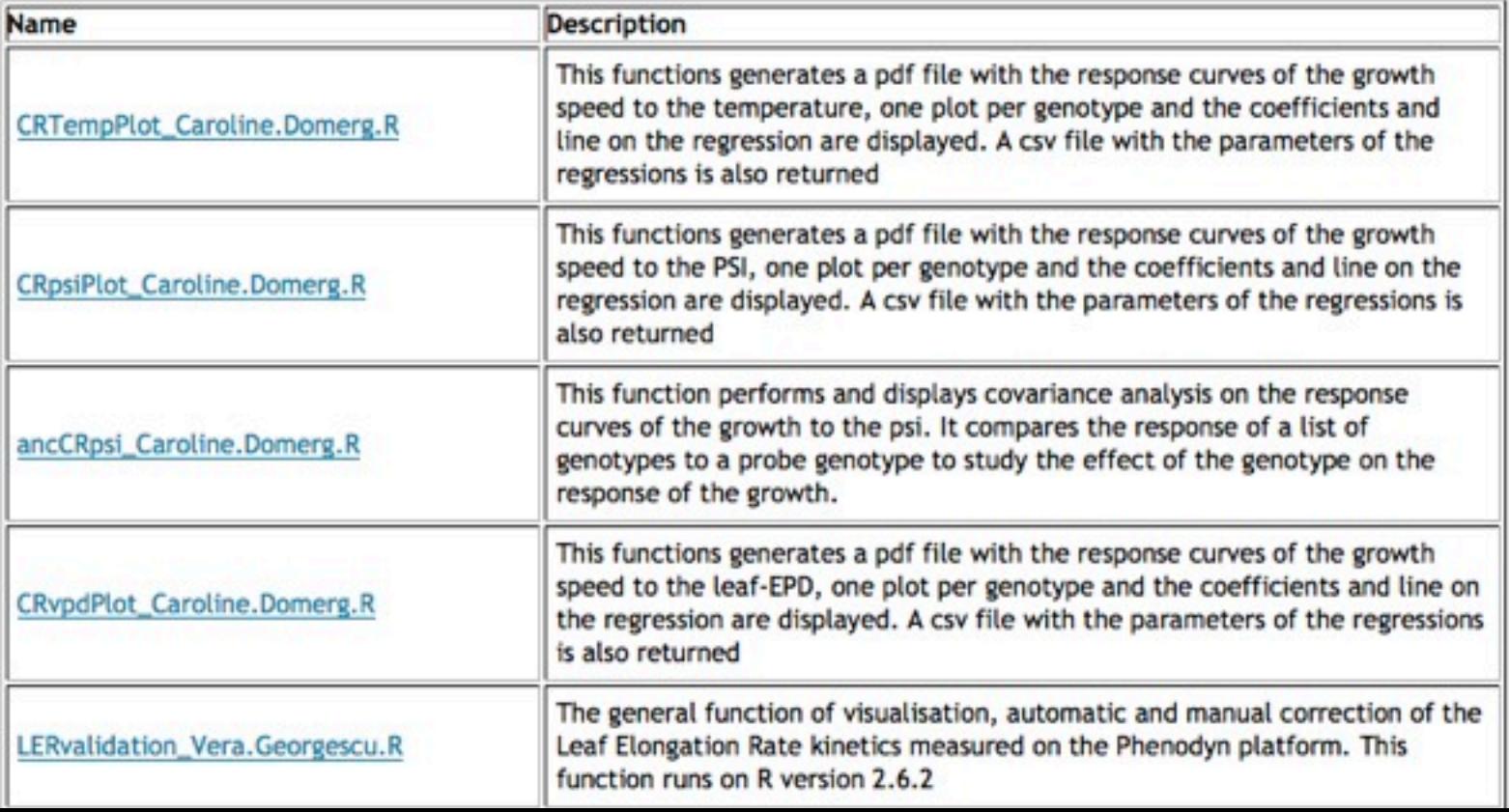

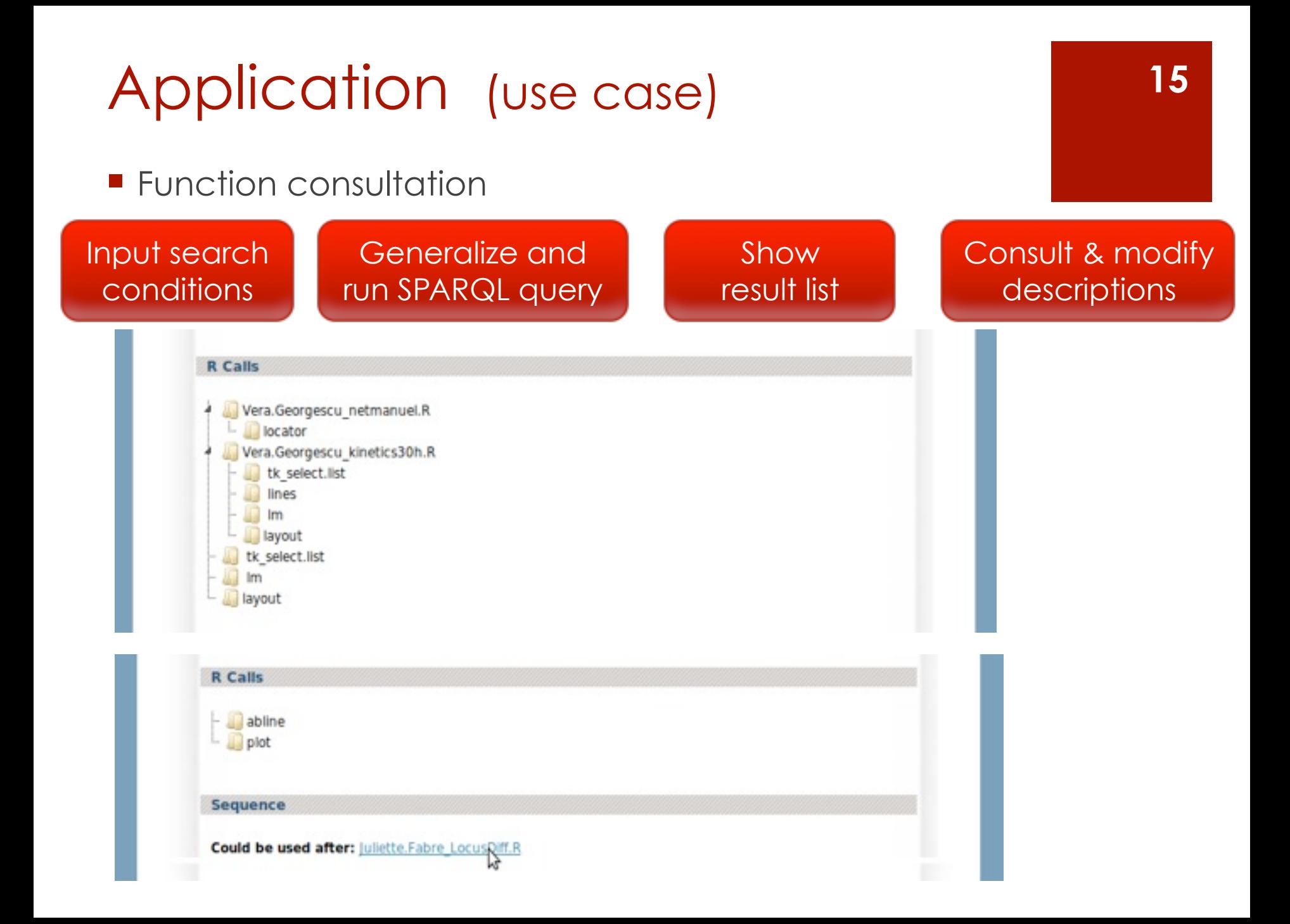

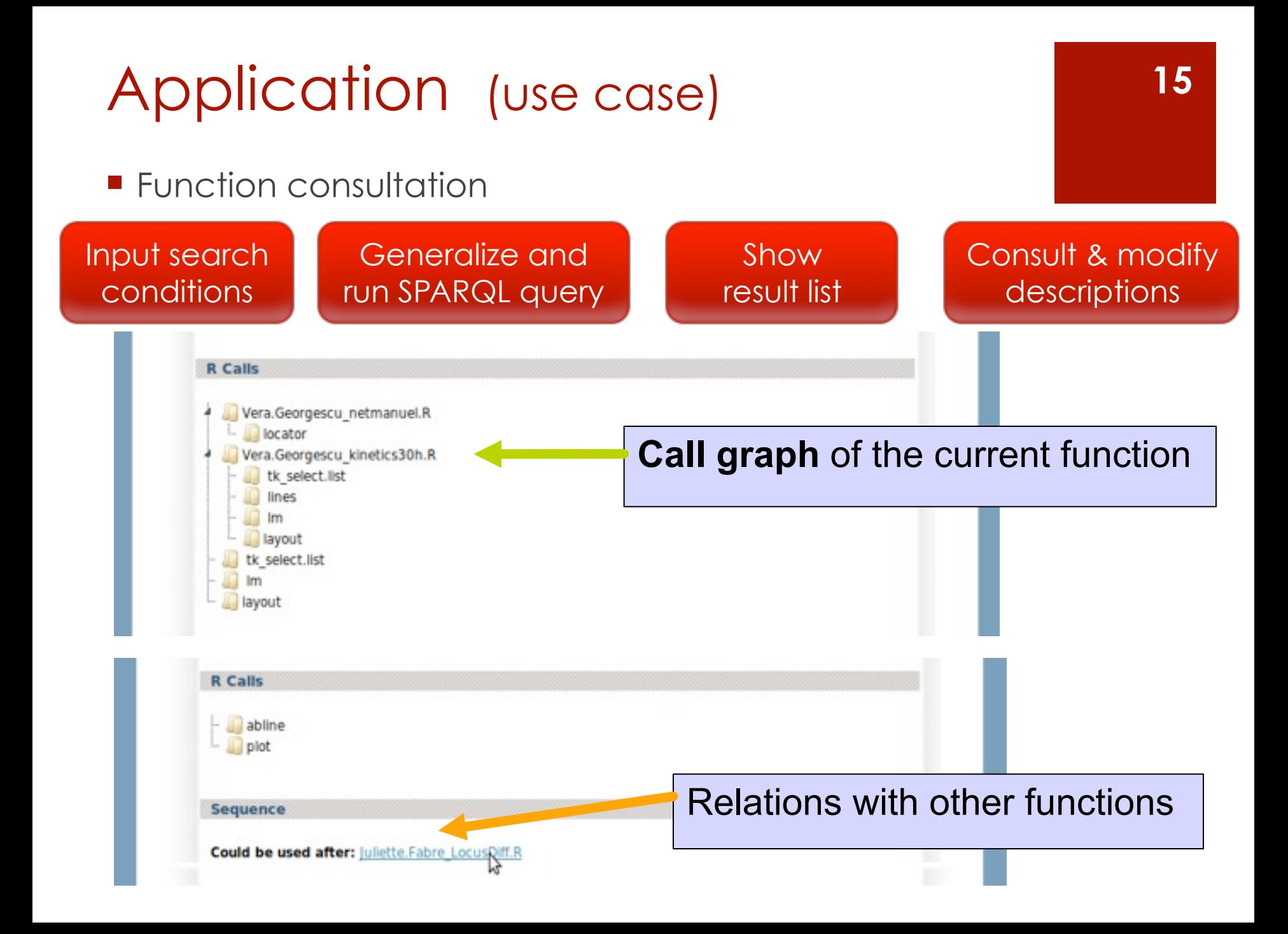

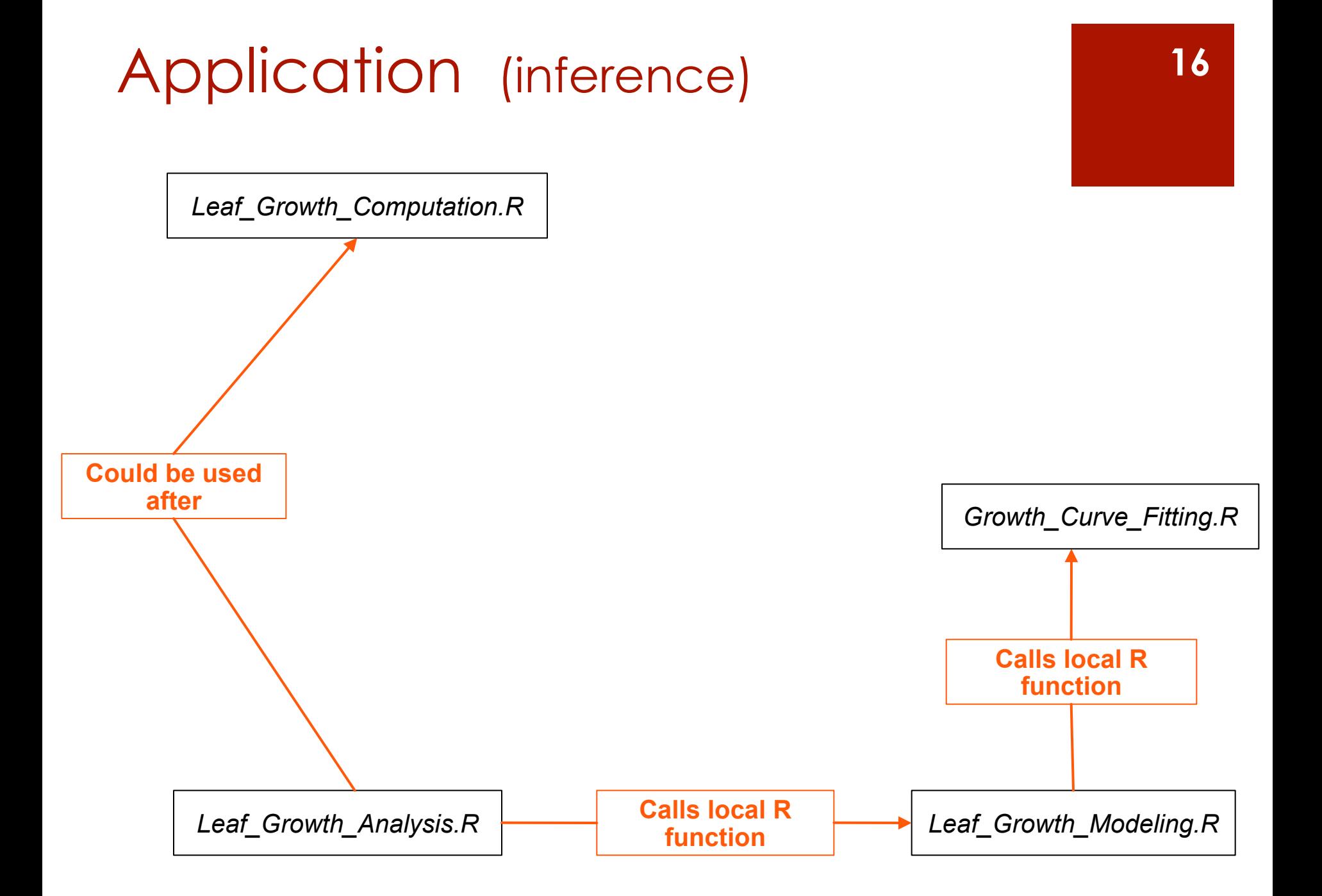

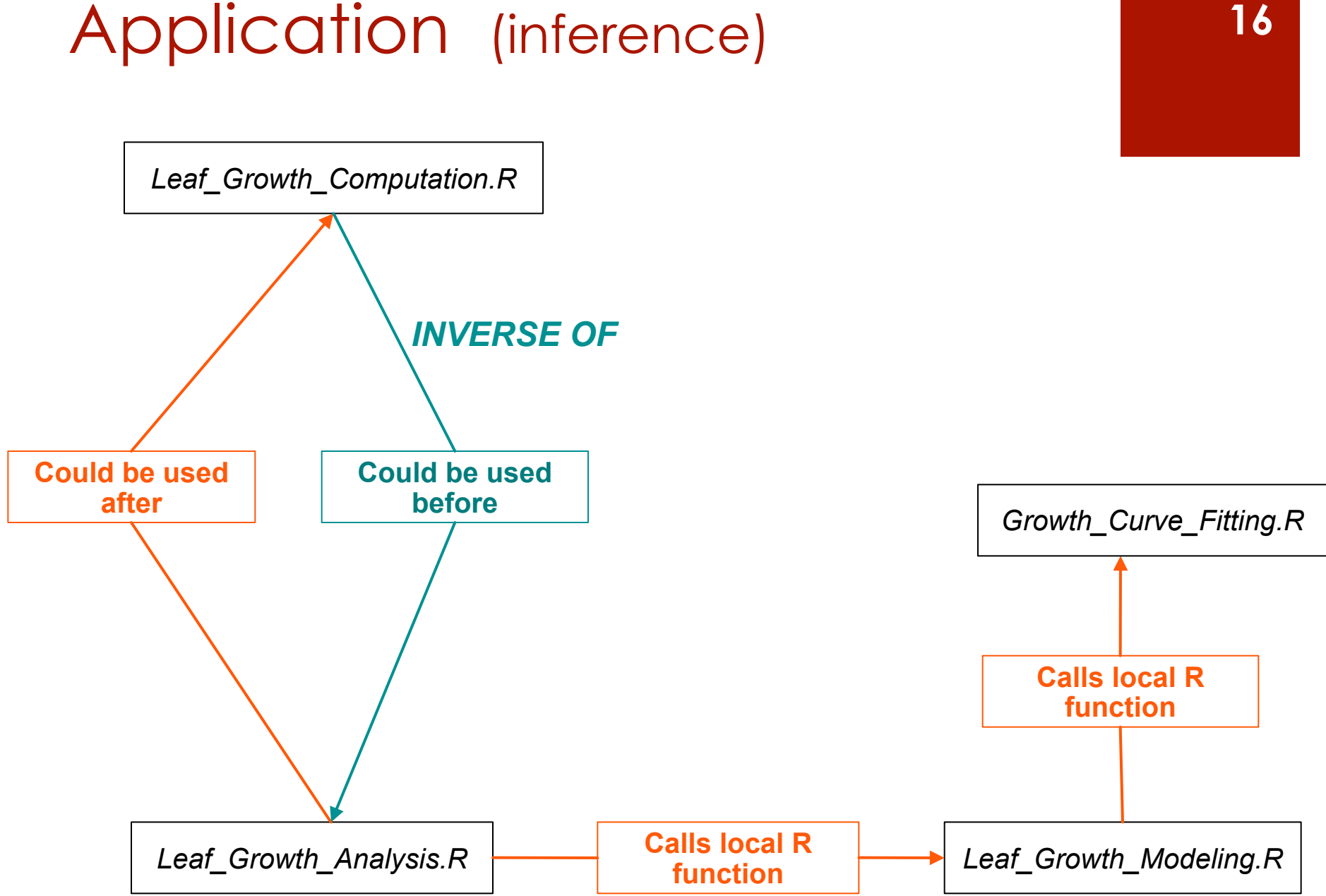

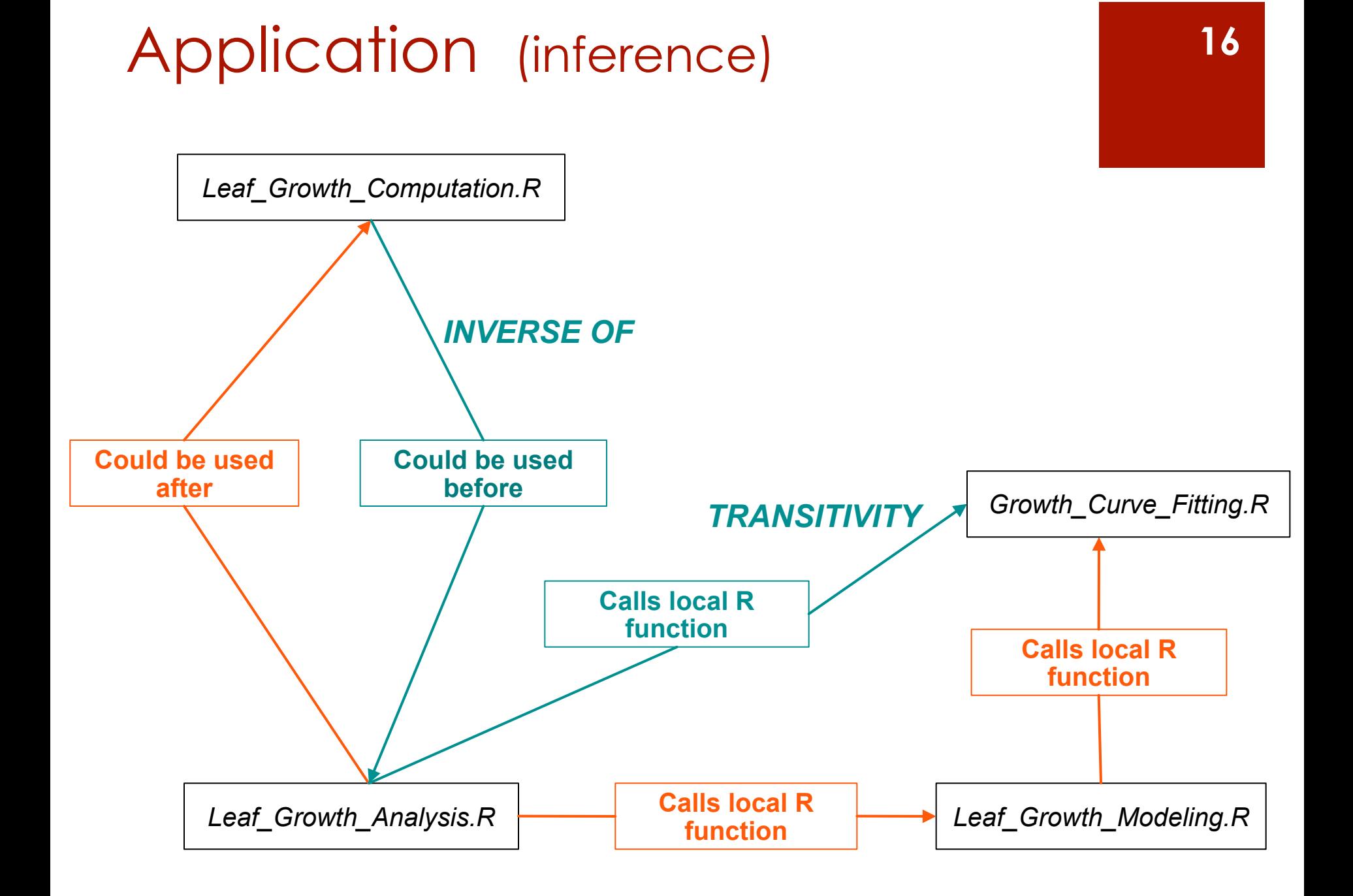

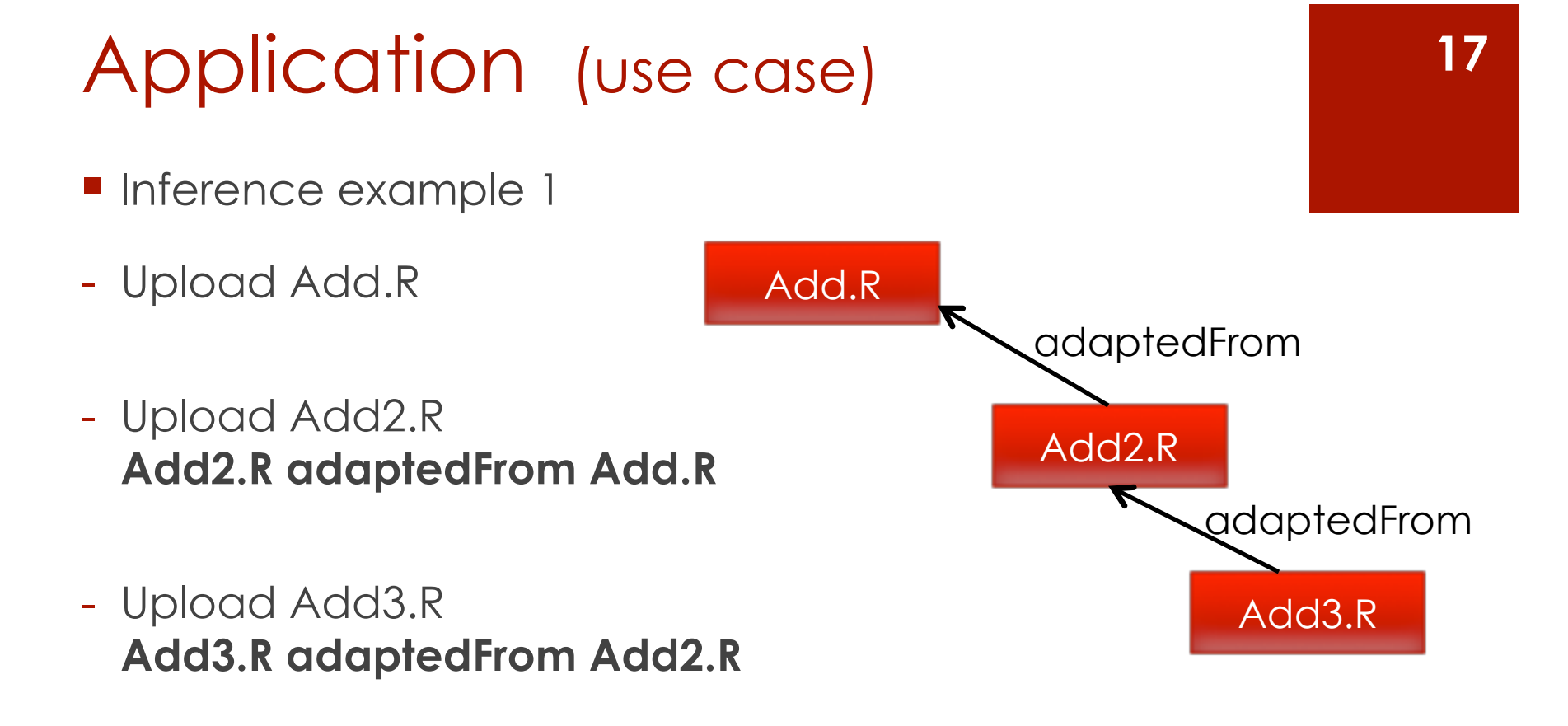

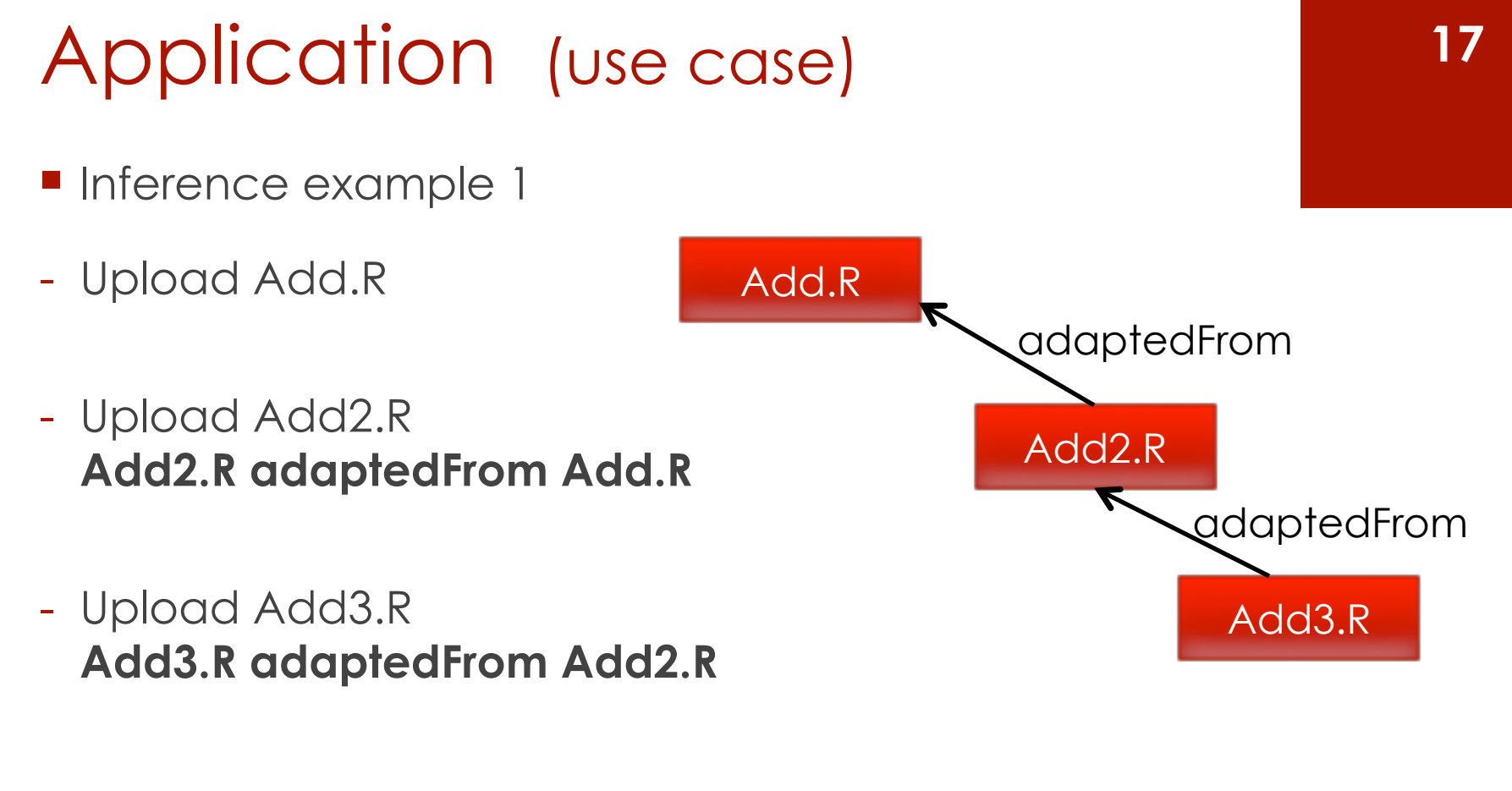

Add3.R is adapted from which function(s) ?

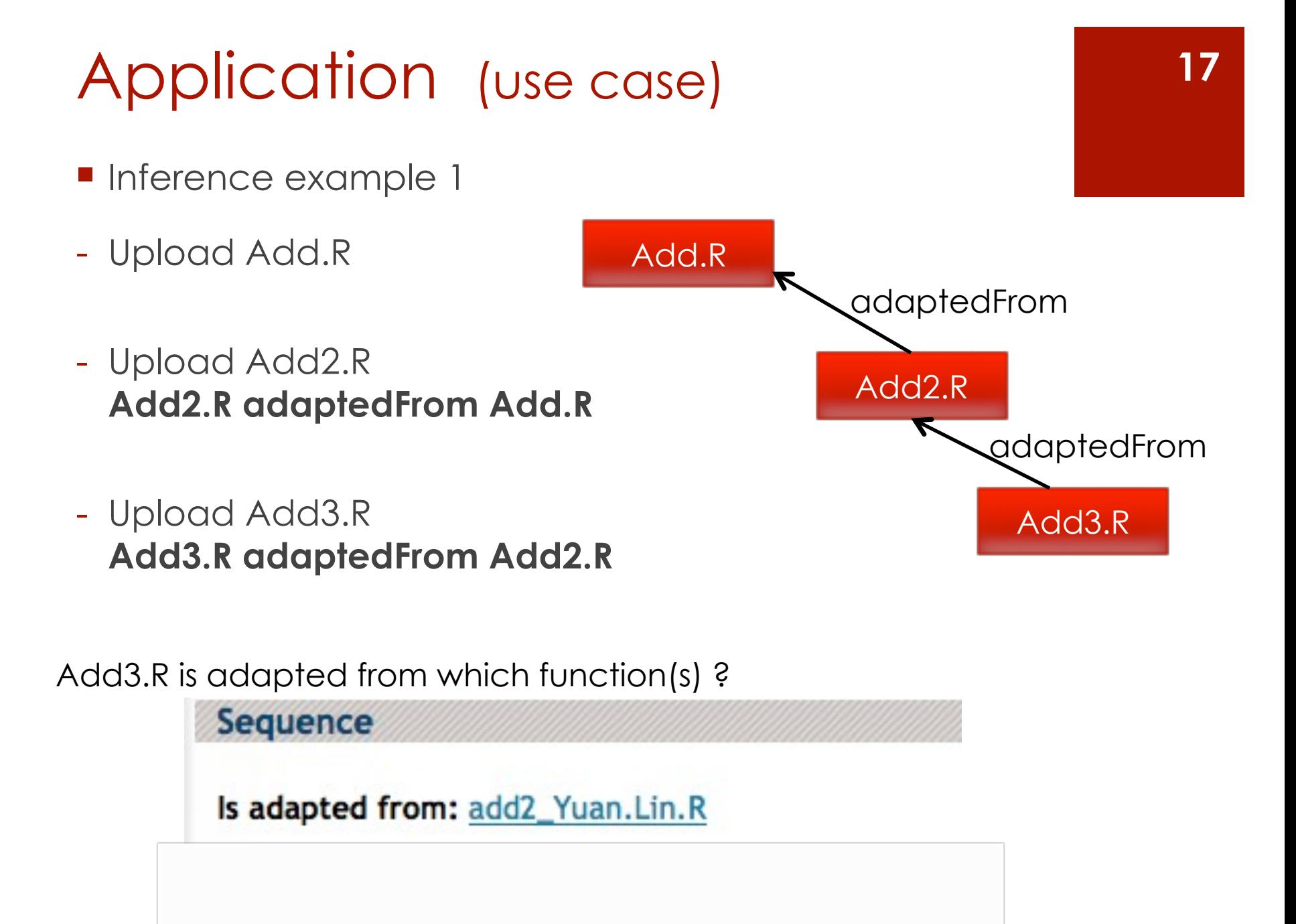

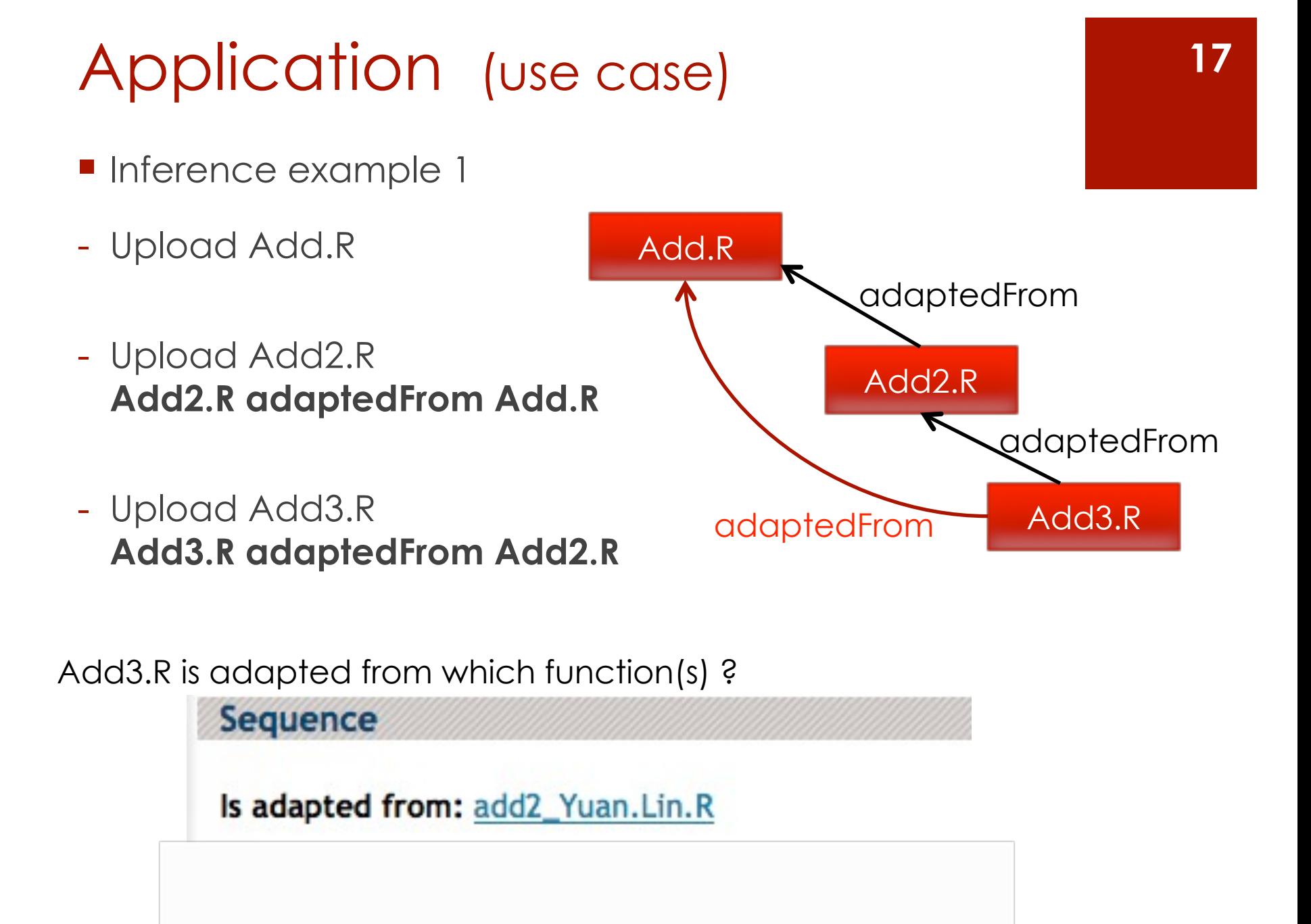

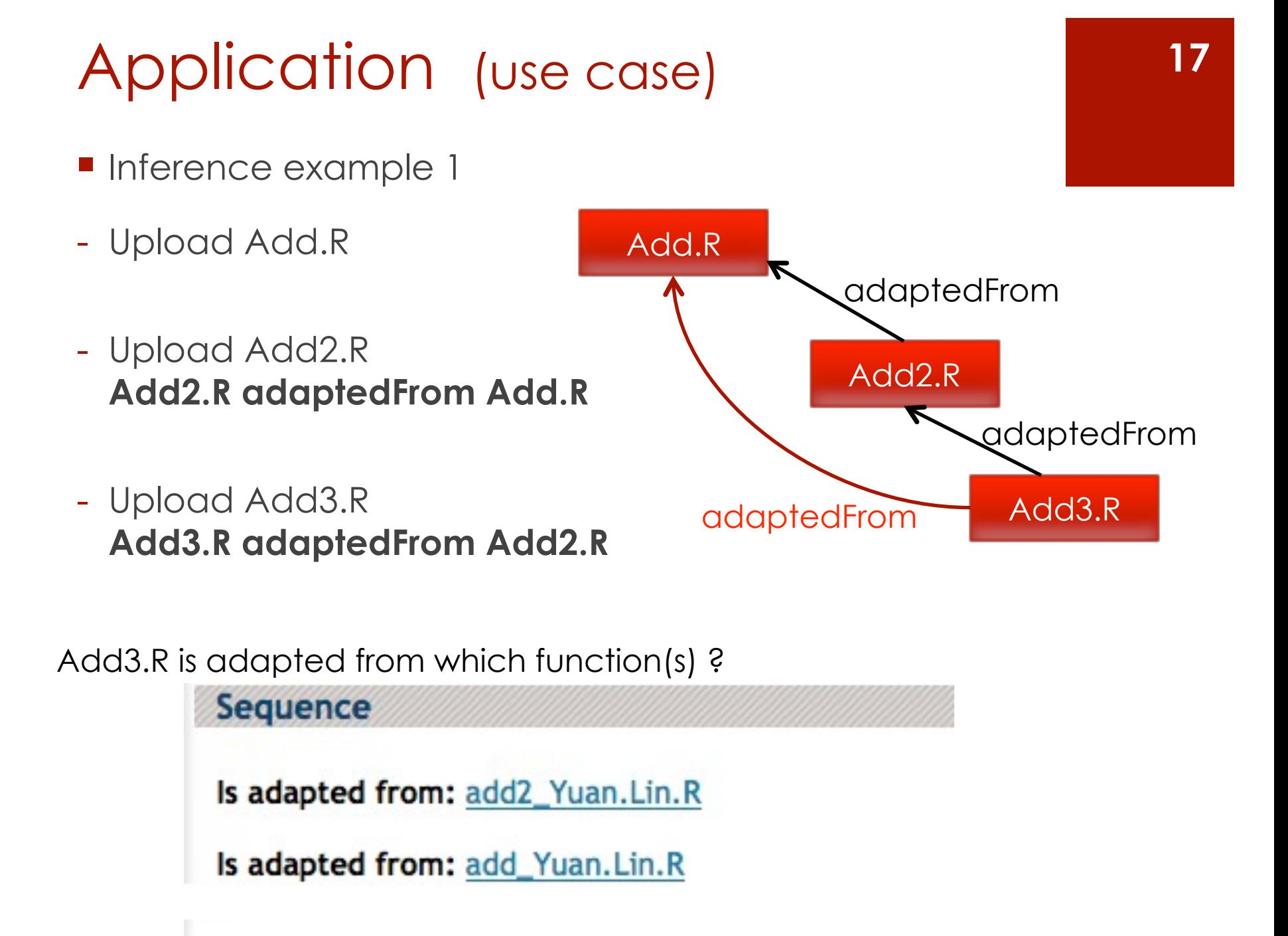

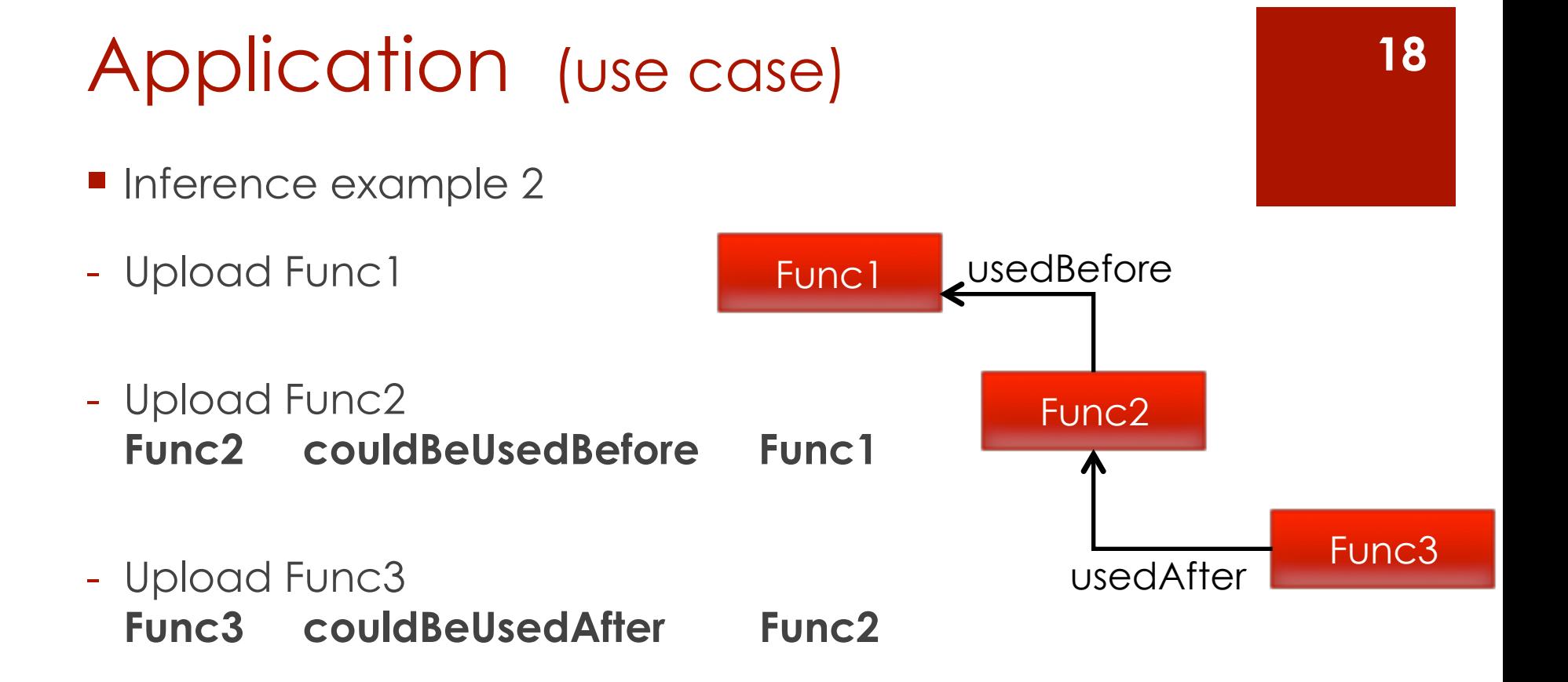

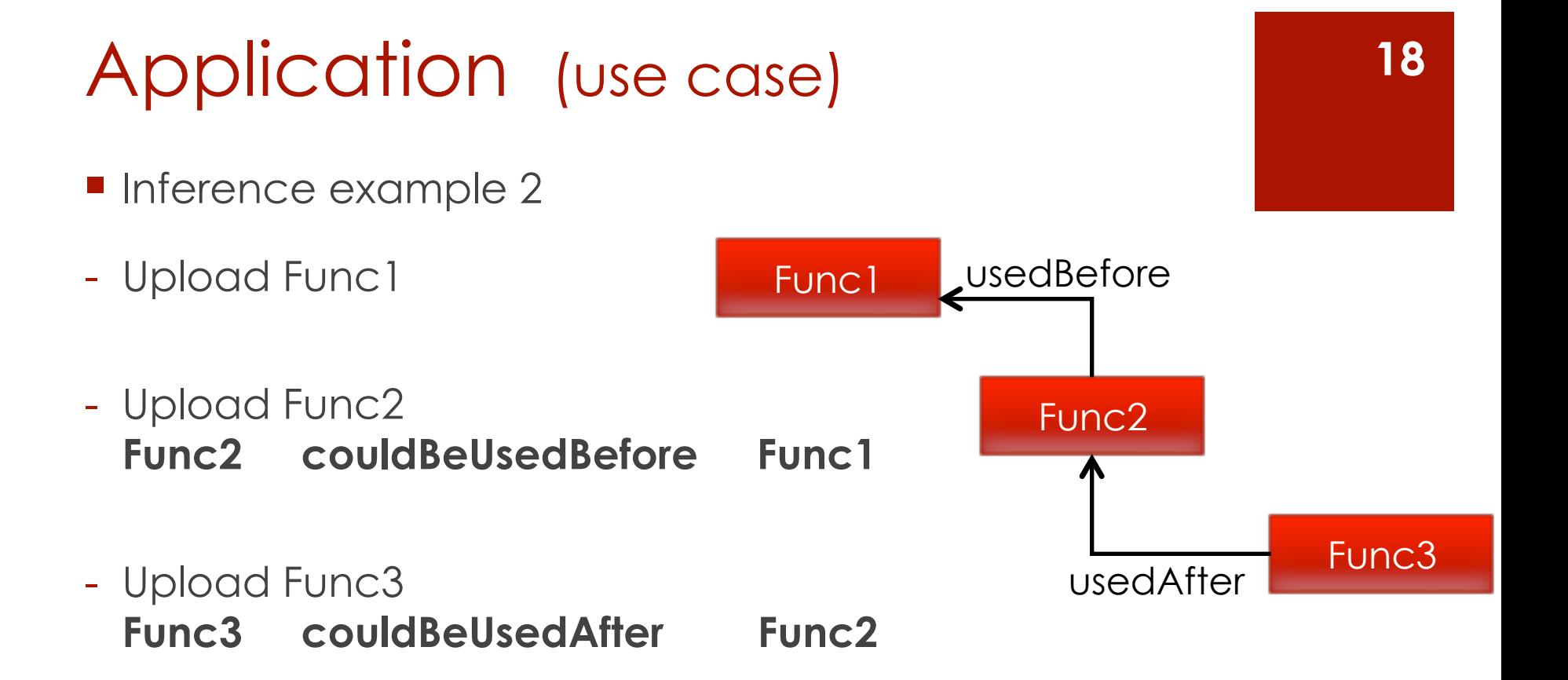

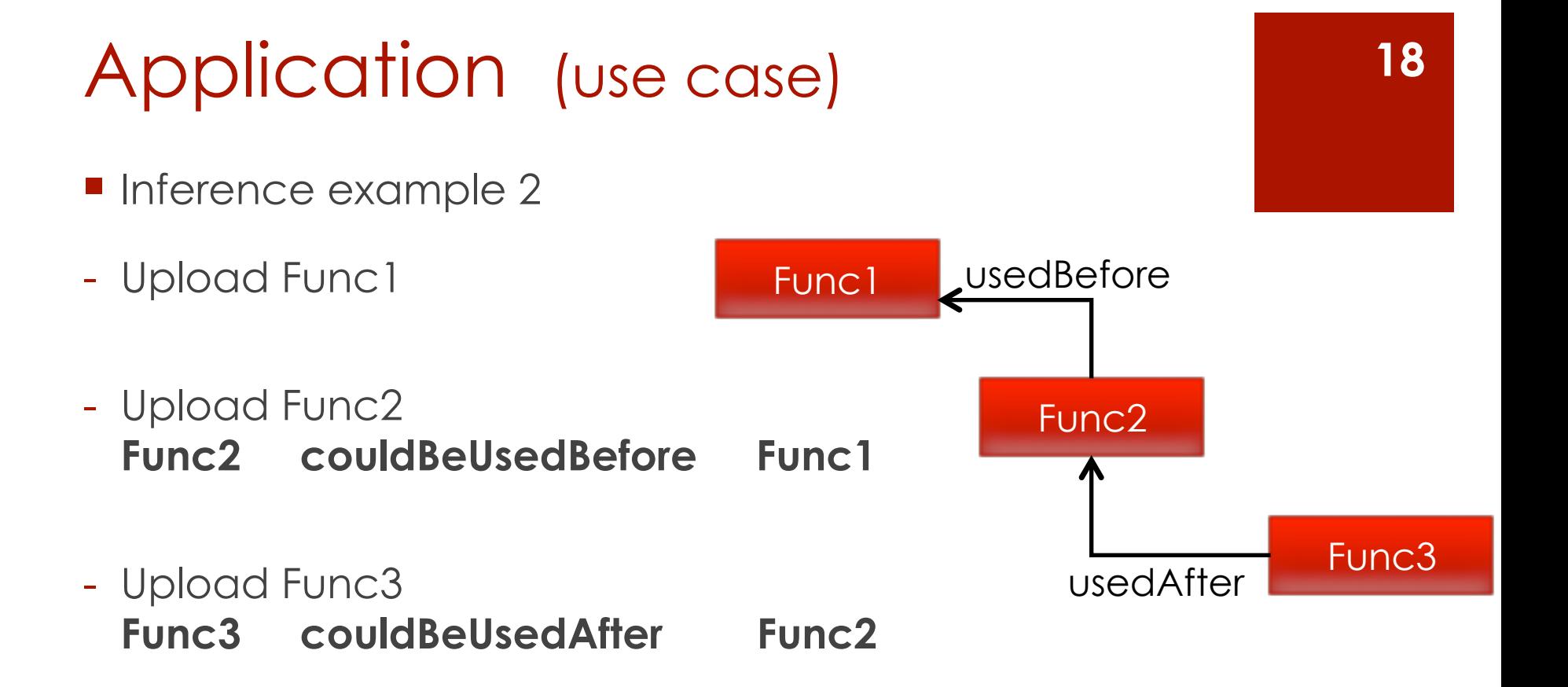

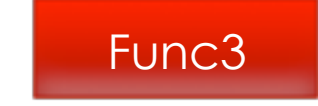

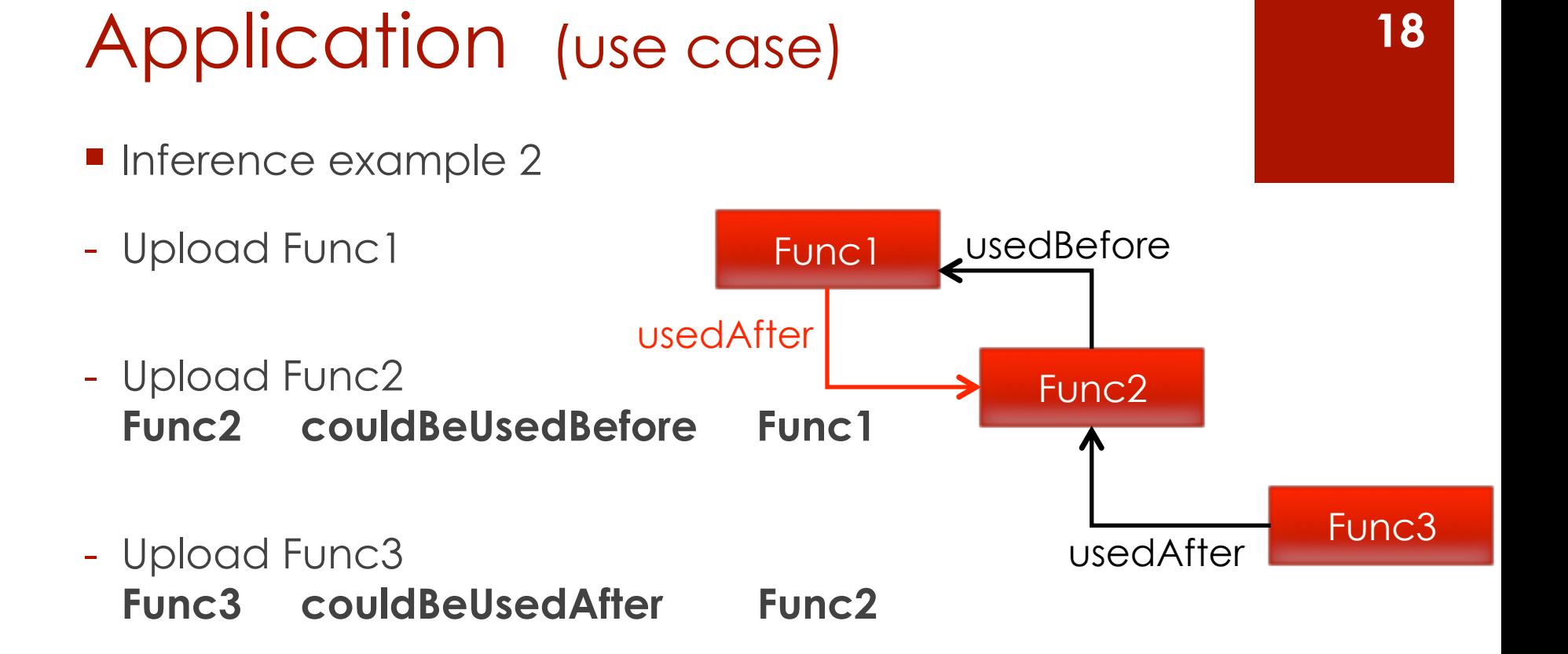

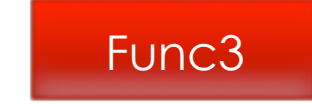

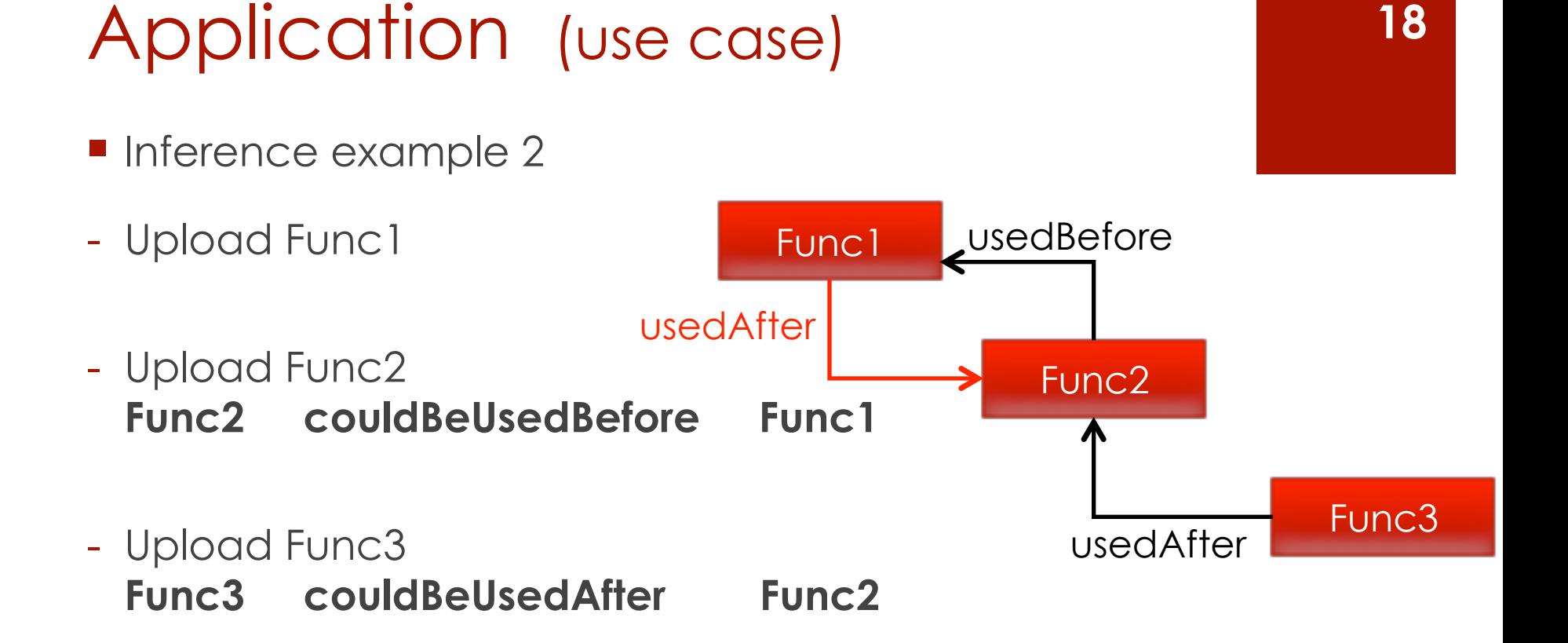

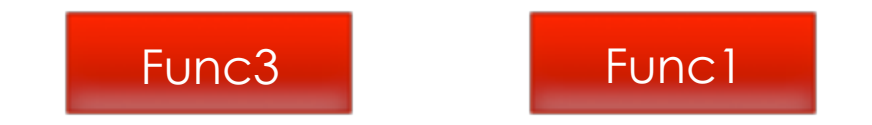

### Conclusion

! Users find this repository relevant (*efficient search, easy annotating*)

**E** Semantic Web tools allow reasoning for an "intelligent" repository

- ! Models and software are easy to adapt :
	- **for other research fields**
	- $\blacksquare$  for other programming languages
	- **T** for mathematical models?

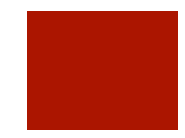

## T*HE END*

#### **Thank you**

*pascal.neveu@supagro.inra.fr yuan.lin@supagro.inra.fr*